#### PRAIRIE VIEW A&M UNIVERSITY

#### EMPLOYEE BUDGET REQUEST (EBR)

OFFICE OF BUDGET & RECONCILIATIONS

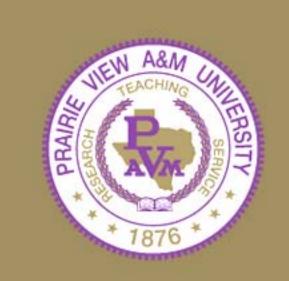

# TRAINING OBJECTIVES

- By the end of this session, you will know how to:
- Access Canopy
- Log into Canopy
- Create a New Budget Position
- Review and approve an EBR

## CANOPY ACCESS

#### HOW TO ACCESS CANOPY

- Approved Account Profile
  - http://www.pvamu.edu/pages/2279.asp
- Canopy Internet Address
  - Production: <u>https://sago-apps.tamu.edu/canopy/logon.aspx?c=1</u>
  - Training:

https://lab1.system.tamu.edu/Training/canopytwo/logon.aspx

# CANOPY LOG-IN

#### • HOW TO LOG-IN

@ Canopy Login Homepage - The Texas A&M University System:

- Enter your FAMIS User Id
- Enter your Password
- Click "Login"
- The Creator Selects:
  - EPA Personnel Action Module
  - Create New Doc

| 🦺 start 📄 🙆 🎯 💩 🎽 🖉 Canopy: Main                                                                                                    | Menu                      |                        |                                | Desktop 🏾 🔇 🛃 11:55 AM                     |
|----------------------------------------------------------------------------------------------------|---------------------------|------------------------|--------------------------------|--------------------------------------------|
| 🖹 Canopy: Main Menu - Microsoft Internet Exp                                                                                                    | lorer                     |                        |                                |                                            |
| File Edit View Favorites Tools Help                                                                                                    |                           |                        |                                | At 1                                       |
| 🚱 Back 🝷 🐑 🔹 🛃 🌈 Search                                                                                                    |                           |                        | l 🚳                            | »<br>Links                                 |
| Y! · @•                                                                                                    | EPA Perso                 | e your room            | bar Now! 🔹 🖂 Mail 👻 🐼 My Yahoo | ! 🔹 📋 Shopping 🍷 💦 🚿                       |
| Address 🗃 https://lab1.system.tamus.edu/Training/canop                                                                                                    | Action Mo                 | dule                   |                                | 💌 ラ Go 🛛 🗖 🔻                               |
| Google 🕞 - 🛛 🕥 🐼 🧩 -                                                                                                    | 🔂 Bookmarks 🗕 🛐 O blocked | 🍄 Check 👻 🐔 AutoLink 👻 | 🔸 📔 AutoFill 🏾 🔒 Send to 👻 🏼 🖉 | 🔘 Settings 🗸                               |
| Canopy         The Texas A&M University System         EPA FFX FRS Routi         Site Management       Site Management         INFO: You have 1 item in your Intox.         Available Modules       Interference         Image: EPA - Personnel Action Module       Image: FFX - Fixed Assets Module         Image: FRS - Financial Reporting Module       Image: FRS - Financial Reporting Module         Image: System - System Settings and General       Image: System - System Settings and General |                           | Campus                 | PVAMU - TRAINING CAMPUS (PV)   | Loqout                                     |
| Canopy, a Business Computing Services application<br>The Texas A&M University System<br>Version: 12/18/2007 2:33:54 PM                                                                                                    |                           | <u>Top of Page</u>     | Theme: N                       | Jeon Blue 💌 Set Theme<br>System - Site Map |

۲

🔒 🥝 Internet

| 🕂 🔧 start 👘 🙆 🥵 🎽 🖉 Canopy: EPA Create                                                                                                    | Desktop 🦥 🧿 🔂 4:58 PM                           |
|----------------------------------------------------------------------------------------------------|-------------------------------------------------|
| 🗉 Canopy: EPA Create Document - Hicrosoft Internet Explorer                                                                                      |                                                 |
| File Edit View Favorites Tools Help                                                                                                    | A.                                              |
| 🕝 Back 🔹 🕥 🔹 🛃 🏠 🔎 Search 📌 Favorites 🧐 Create New Doc                                                                                           | Links                                           |
| Y · 🖉 ·                                                                                                    | • 😡 My Yahoo! 🔹 🍅 Shopping 🔹 🛛 🔅                |
| Canopy: EPA Create Document + Add Tab                                                                                                    | ×                                               |
| Address 🛃 https://labl.system.tamus.edu/Training/canopytwo/Modules/EPA/Create.aspx                                                               | 🖸 🔁 Go                                          |
| Google 💽 - 🖸 Go 🖗 🌮 + 😭 Bookmarks - 🔊 0 blocked 👫 Check - 🔨 AutoLink - 🖺 AutoFill 🖨 Send t                                                       | to• 🖉 🔘 Settings•                               |
| Canopy<br>The Texas A&M University System                                                                                                    | Logout                                          |
| EPA         FFX         FRS         Routing         Campus:         PVAMU - TRAINING CAMPUS           System                                     | (PV) Fiscal Year: 2008 Set CC/FY                |
| Main Menu © EPA © Create Document                                                                                                    | HELP? Send Feedback                             |
| Search Employee Details Position Details Document Create New Doc                                                                                 |                                                 |
| Create Type: New Iteration for PIN 🔄 PIN: 📔 PIN: 🛛 🐨 Fiscal Year: 2008 💟 Workstatio                                                              | on:                                             |
| Document Type: Select                                                                                                    |                                                 |
| Recommended Occupant Action: Select 😒                                                                                                    |                                                 |
| Current Occupant Action: Select 🕑                                                                                                    |                                                 |
| Position Action: Select 🔽                                                                                                    |                                                 |
| Create Document                                                                                                    |                                                 |
|                                                                                                    |                                                 |
| Canopy, a Business Computing Services application. <u>Top of Page</u> Then<br>The Texas A&M University System<br>Version: 11/15/2007 11:20:01 AM | ne: Large Font 🔽 Set Theme<br>System - Site Map |
|                                                                                                    |                                                 |
|                                                                                                    |                                                 |
|                                                                                                    | ~                                               |
| E Done                                                                                                    | 🔒 🥑 Internet                                    |

#### Main Menu – EPA – Create Document

- Select Create Type:
  - New Budgeted Position
- Enter Workstation:
   "P"
- Select Document Type:
  - Create or Re-activate Position
- Select Recommended Occupant Action:
  - New Hire
  - Re-appoint

#### Main Menu – EPA – Create Document

- Select Current Occupant Action:
  - (This action is auto filled for this Create Type)
- Select Position Action:
  - Create Position
- Click:
  - Create Document

| 🥖 Canopy: EPA Create Document - Windows Internet Explorer                                                               |                                                     |                                                                |
|----------------------------------------------------------------------------------------------------|-----------------------------------------------------|----------------------------------------------------------------|
| 🔆 🕞 🗸 🕖 https://lab1.system.tamus.edu/Training/canopytwo/Modules/E                                                      | PA/Create.aspx                                      | 💌 🔒 🍫 🗙 Google                                                 |
| File Edit View Favorites Tools Help                                                                                     |                                                     |                                                                |
| ⊘McAfee SiteAdvisor →                                                                                                   |                                                     |                                                                |
|                                                                                                    | 🛛 🖂 Settings 🔹 🔯 Mail 🔹 🐼 My Yahoo! 🔹 🔯 Answers 💌 📦 | I Games ▼ 🕠 Anti-Spy▼                                          |
| we » 🎭 Convert 🔹 🔂 Select                                                                                               |                                                     |                                                                |
| 😭 🎲 🌈 Canopy: EPA Create Document                                                                                       |                                                     | 🟠 🔻 🔝 👘 🖶 Page 🥆                                               |
| Capany                                                                                                    |                                                     |                                                                |
| Canopy<br>The Texas A&M University System                                                                               | Create Document                                     |                                                                |
| EPA FFX FRS Routing System                                                                                              | Create Document                                     | Campus: PVAMU - TRAINING CAMPUS (PV) 💽 Fiscal Year: 2009 💽 Set |
| Main Menu © EPA © Create Document                                                                                       |                                                     | HELP7 >>>>                                                     |
|                                                                                                    |                                                     |                                                                |
| Search Employee Details Position Details Document Details                                                               | Create Document                                     |                                                                |
| Create Type: New Budgeted Position Y PIN:                                                                               | Fiscal Year: 2009 🕑 Workstation: P                  |                                                                |
| Document Type: Create or Re-activate Position                                                                           |                                                     |                                                                |
| Recommended Occupant Action: New Hire                                                                                   |                                                     |                                                                |
| Current Occupant Action: Already Vacant                                                                                 |                                                     |                                                                |
| Position Action: Create Position                                                                                        |                                                     |                                                                |
| Create Document                                                                                                    |                                                     |                                                                |
|                                                                                                    |                                                     |                                                                |
| Canopy, a Business Computing Services application.<br>The Texas A&M University System<br>Version: 10/14/2008 2:09:27 PM | Top of Page                                         | Theme: Neon Blue 💌 🤇 Set T                                     |

|    | _ | _ | _  | _ |   |  |
|----|---|---|----|---|---|--|
| _  |   |   |    |   |   |  |
| 52 |   | 2 | t. | 0 | m |  |

| 🏉 Canopy: EPA Document Details                           | - Windows Internet Explorer                            |                        |                                               |                              | _ 2 ×               |
|----------------------------------------------------------|--------------------------------------------------------|------------------------|-----------------------------------------------|------------------------------|---------------------|
| 🚱 🗢 🙋 https://lab1.system.tam                            | nus.edu/Training/canopytwo/Modules/EPA/Document.aspx?e | paDocId=0007206        | ✓ 4                                           | Google                       | <b>P</b> •          |
| File Edit View Favorites Tools H                         | ielp                                                   |                        |                                               |                              |                     |
| McAfee SiteAdvisor 🔹                                     |                                                        |                        |                                               |                              |                     |
| <b>8</b> / -                                             | 🔍 🔻 Web Search 💀 🙀 Bookmarks 🛛 🖂 Settings 🔹 🔯          | Mail 🝷 🐼 My Yahoo! 🝷 🛛 | 💱 Answers 🔻 🎯 Games 👻 🔰 Anti-Spy <del>v</del> |                              |                     |
| we 🎽 😪 Convert 🕞 🛃 Select                                |                                                        |                        |                                               |                              |                     |
| 🚖 🔅 🌈 Canopy: EPA Document Det                           | ails                                                   |                        |                                               | 🐴 🔹 🔝 🐇 🖶 Pa                 | age 🔹 🎯 Tools 🔹 🎽   |
| Canopy<br>The Texas A&M University System<br>EPA FFX FRS | Routing System                                         |                        | Campus: PVAMU - TRAINING CAMPUS               | S (PV) 🔽 Fiscal Year: 2009 🔽 | Logout<br>Set CC/FY |
| Main Menu 🗢 EPA 🗢 Document D                             | Details                                                |                        |                                               | HELP?                        | >>>> FEEDBACK       |
| Search Employee Details Positi                           | on Details Document Details Create Document            |                        |                                               |                              |                     |
| EPA Document Number: 0007206                             | Comments:                                              |                        |                                               |                              |                     |
| Submit Recall Reopen                                     | Withdraw Cancel and Void                               |                        |                                               |                              | ≡                   |
| E- Steps required to update/co                           | omplete an EPA document (your current step             | ) is highlighted)      |                                               |                              |                     |
| = 1 Edit the EPA document.                               |                                                        |                        |                                               |                              |                     |
| - 1.1 Edit the header infor                              | mation and save any changes.                           |                        |                                               |                              |                     |
| 1.2 Edit the individual sou                              | urce lines and save changes for each line.             |                        |                                               |                              |                     |
| 2 Validate the document (thi                             | s will also generate the net funding).                 |                        |                                               |                              |                     |
| 3 Review the net funding and                             | d make any necessary changes to the account info       | rmation.               |                                               |                              |                     |
| 4 Close the document and re                              | oute it for approval.                                  |                        |                                               |                              |                     |
| Save Cancel                                              |                                                        |                        |                                               |                              |                     |
| EPA Document Information                                 |                                                        |                        |                                               | -                            |                     |
| EPA Document Number:                                     | 0007206                                                | Doc FY:                |                                               |                              |                     |
| Routing Document Number:<br>Document Type:               | Create or Reactivate Position (02)                     |                        | Open for Editing<br>11/05/2008 8:47 PM        |                              |                     |
| Action is Effective From-To:                             |                                                        |                        | 11/05/2008 8:47 PM                            |                              |                     |
| Dept/SubDept:                                            |                                                        |                        |                                               |                              |                     |
| Source Balance                                           |                                                        |                        |                                               |                              |                     |
| Edits Overridden:                                        |                                                        |                        |                                               |                              |                     |
| Override Budget:                                         |                                                        | RF Cost Sharing:       |                                               |                              |                     |
| Replace Prior Iteration(s):                              |                                                        | TEES Cost Sharing:     |                                               |                              |                     |
| Justification/Comments:                                  |                                                        |                        |                                               |                              |                     |
| Attachments:                                             |                                                        |                        |                                               |                              |                     |
|                                                          | Add new attachment:<br>Name:                           |                        |                                               |                              |                     |
|                                                          | File location:                                         |                        | elect one or type in your own)                |                              |                     |
|                                                          |                                                        | Browse                 |                                               |                              |                     |
|                                                          | Add Attachment                                         |                        |                                               |                              |                     |
| Done                                                     |                                                        |                        |                                               | Internet                     | 🔁 100% 👻 🤃          |

## EPA ON SCREEN HELP

Steps required to update/complete an EPA document (your current step is highlighted)

1. Edit the EPA document.

1.1 Edit the header information and save any changes.

1.2 Edit the individual source lines and save changes for each line.

- 2. Validate the document.
- 3. Review Net Funding
- 4. Close the document and route it for approval.

#### **1.1 - EDIT HEADER INFORMATION**

- Header Information Sections must be updated before clicking "Save":
  - EPA Document Information
  - Position Information
  - Occupant Information
  - Rate Information

#### **EPA Document Information**

- Action is Effective From/To: (Date Field)
  - Physical Work Dates
  - Separate EPA is required for Faculty Summer Appointment
- Source Balance Edits Overridden

 Check if Action Effective From/To dates are not the same as Annual Term and Funding Source Lines dates

#### **EPA Document Information**

- Replace Prior Iteration
  - Only required when making changes to a current PIN for the same period.
- Justification/Comments
  - An explanation as to why the EPA is being submitted

| 🥖 Canopy: EPA Document Details -                 | Windows Internet Explorer                                              |                                                                       |                                               | _ d d 🔀                |
|--------------------------------------------------|------------------------------------------------------------------------|-----------------------------------------------------------------------|-----------------------------------------------|------------------------|
| 🚱 🕞 🔻 🙋 https://lab1.system.tam                  | us.edu/Training/canopytwo/Modules/EPA/Document.aspx                    | ?epaDocId=0007207                                                     | Google                                        | <b>ب</b> ( <b>م</b>    |
| File Edit View Favorites Tools H                 | elp                                                                    |                                                                       |                                               |                        |
| ⊘ McAfee SiteAdvisor 👻                           |                                                                        |                                                                       |                                               |                        |
| <b>3</b> / •                                     | 🔍 🔨 Web Search 🚸 🕵 Bookmarks 🕶 🖪 Settings 🕶 💈                          | 🔄 Mail 🔹 🌆 My Yahoo! 🔹 🔯 Answers 🔹 🞯 Games 🔹                          | 🕕 Anti-Spy <del>v</del>                       |                        |
| we * 😪 Convert 👻 🔂 Select                        |                                                                        |                                                                       |                                               |                        |
| 🚖 🚸 🄏 Canopy: EPA Document Deta                  | ails                                                                   |                                                                       | 🐴 • 🗟 🗉 🖷                                     | 🔹 🔂 Page 🗸 🍈 Tools 🗸 🎽 |
|                                                  |                                                                        |                                                                       |                                               |                        |
| Canopy                                           |                                                                        |                                                                       |                                               | Logout                 |
| The Texas A&M University System                  |                                                                        |                                                                       |                                               |                        |
| EPA FFX FRS                                      | Routing System                                                         | Campus:                                                               | PVAMU - TRAINING CAMPUS (PV) 🔽 Fiscal Year: 2 | 2009 💙 Set CC/FY       |
| Main Menu 🜣 EPA 🜣 Document D                     | etails                                                                 |                                                                       |                                               | HELP? Steedback        |
| Search Employee Details Positio                  | on Details Document Details Create Documer                             | nt                                                                    |                                               |                        |
| EPA Document Number: 0007207                     | Gomments:                                                              |                                                                       |                                               |                        |
| Submit Recall Reopen                             | Withdraw Cancel and Void                                               |                                                                       |                                               | ≡                      |
| <b>⊡</b> . Steps required to update/co           | omplete an EPA document (your current st                               | ep is highlighted)                                                    |                                               |                        |
| in 1 Edit the EPA document.                      |                                                                        |                                                                       |                                               |                        |
| 1.1 Edit the header inform                       | mation and save any changes.                                           |                                                                       |                                               |                        |
| 1.2 Edit the individual sou                      | rce lines and save changes for each line.                              |                                                                       |                                               |                        |
|                                                  | s will also generate the net funding).                                 |                                                                       |                                               |                        |
|                                                  | d make any necessary changes to the account in                         | formation.                                                            |                                               |                        |
| 4 Close the document and ro                      | oute it for approval.                                                  |                                                                       |                                               |                        |
| Save Cancel                                      |                                                                        |                                                                       |                                               |                        |
| EPA Document Information                         |                                                                        |                                                                       |                                               |                        |
| EPA Document Number:<br>Routing Document Number: | 0007207                                                                | Doc FY: 2009<br>Doc Status: Open for Editing                          |                                               |                        |
| Document Type:                                   | Create or Reactivate Position (02)                                     | Date Created: 11/06/2008 7:15 AM                                      |                                               |                        |
| Action is Effective From-To:                     | 11/15/2008 😴 _ 5/31/2009 🐨                                             | Last Updated: 11/06/2008 7:15 AM                                      |                                               |                        |
| Dept/SubDept:                                    |                                                                        |                                                                       |                                               |                        |
| Source Balance                                   |                                                                        |                                                                       |                                               |                        |
| Edits Overridden:<br>Override Budget:            |                                                                        | RF Cost Sharing:                                                      |                                               |                        |
| Replace Prior Iteration(s):                      |                                                                        | TEES Cost Sharing:                                                    |                                               |                        |
| Justification/Comments:                          |                                                                        |                                                                       | *                                             |                        |
| susancation/ Comments:                           | Morris Chestnut is being hired as<br>Departmen. This is a Non-Tenure a | Adjunt Professor in the Biology<br>ppointment. Course Assignments are |                                               |                        |
|                                                  | BIOL1043, BIOL1044, BIOL2013.                                          |                                                                       |                                               |                        |
|                                                  |                                                                        |                                                                       |                                               |                        |
|                                                  |                                                                        |                                                                       |                                               |                        |
|                                                  |                                                                        |                                                                       |                                               |                        |
| Attachments:                                     | Add                                                                    |                                                                       |                                               |                        |
|                                                  | Add new attachment:<br>Name:                                           | <ul> <li>(select one or type in your ow</li> </ul>                    | D)                                            |                        |
|                                                  | File location:                                                         | Browse                                                                |                                               |                        |
|                                                  | Add Attachment                                                         | Diowse                                                                |                                               |                        |
|                                                  |                                                                        |                                                                       |                                               |                        |
|                                                  |                                                                        |                                                                       | Internet                                      | 🔍 100% 👻 🤃             |

#### **Position Information**

- Administrative Location (Adloc)
  - -05XXXXXX
- Title Code
  - Please refer to Human Resource Web Site <u>http://www.pvamu.edu/pages/2078.asp</u>
  - Faculty Appointments refer to memo from Provost for approve title codes

#### **Position Information**

- Annual Term From/To: (Date Field)
  - Term of Position (9 or 3 months)
    - Date Rules
      - Date can only begin on the 1<sup>st</sup> or 16<sup>th</sup>
      - Date can only end on the 15<sup>th</sup> or last day of the perspective month
- Annual Term Modifier
  - Select
    - Normal No breaks in term

#### **Position Information**

- Annual Term Months
  - System will calculate based upon dates in the Annual Term From-To Field
- Assignment Dist/Cty
  - Not Required
- Temporary PIN
  - Not required Faculty Appointments

| 🥖 Canopy: EPA Document Details -                 | Windows Internet Explorer                                              |                                                                       |                                               | _ d d 🔀                |
|--------------------------------------------------|------------------------------------------------------------------------|-----------------------------------------------------------------------|-----------------------------------------------|------------------------|
| 🚱 🕞 🔻 🙋 https://lab1.system.tam                  | us.edu/Training/canopytwo/Modules/EPA/Document.aspx                    | ?epaDocId=0007207                                                     | Google                                        | <b>ب</b> ( <b>م</b>    |
| File Edit View Favorites Tools H                 | elp                                                                    |                                                                       |                                               |                        |
| ⊘ McAfee SiteAdvisor 👻                           |                                                                        |                                                                       |                                               |                        |
| <b>3</b> / •                                     | 🔍 🔨 Web Search 🚸 🕵 Bookmarks 🕶 🖪 Settings 🕶 💈                          | 🔄 Mail 🔹 🌆 My Yahoo! 🔹 🔯 Answers 🔹 🞯 Games 🔹                          | 🕕 Anti-Spy <del>v</del>                       |                        |
| we * 😪 Convert 👻 🔂 Select                        |                                                                        |                                                                       |                                               |                        |
| 🚖 🚸 🄏 Canopy: EPA Document Deta                  | ails                                                                   |                                                                       | 🐴 • 🗟 🗉 🖷                                     | 🔹 🔂 Page 👻 🍈 Tools 🗸 🎽 |
|                                                  |                                                                        |                                                                       |                                               |                        |
| Canopy                                           |                                                                        |                                                                       |                                               | Logout                 |
| The Texas A&M University System                  |                                                                        |                                                                       |                                               |                        |
| EPA FFX FRS                                      | Routing System                                                         | Campus:                                                               | PVAMU - TRAINING CAMPUS (PV) 🔽 Fiscal Year: 2 | 2009 💙 Set CC/FY       |
| Main Menu 🜣 EPA 🜣 Document D                     | etails                                                                 |                                                                       |                                               | HELP? Steedback        |
| Search Employee Details Positio                  | on Details Document Details Create Documer                             | nt                                                                    |                                               |                        |
| EPA Document Number: 0007207                     | Gomments:                                                              |                                                                       |                                               |                        |
| Submit Recall Reopen                             | Withdraw Cancel and Void                                               |                                                                       |                                               | ≡                      |
| <b>⊡</b> . Steps required to update/co           | omplete an EPA document (your current st                               | ep is highlighted)                                                    |                                               |                        |
| in 1 Edit the EPA document.                      |                                                                        |                                                                       |                                               |                        |
| 1.1 Edit the header inform                       | mation and save any changes.                                           |                                                                       |                                               |                        |
| 1.2 Edit the individual sou                      | rce lines and save changes for each line.                              |                                                                       |                                               |                        |
|                                                  | s will also generate the net funding).                                 |                                                                       |                                               |                        |
|                                                  | d make any necessary changes to the account in                         | formation.                                                            |                                               |                        |
| 4 Close the document and ro                      | oute it for approval.                                                  |                                                                       |                                               |                        |
| Save Cancel                                      |                                                                        |                                                                       |                                               |                        |
| EPA Document Information                         |                                                                        |                                                                       |                                               |                        |
| EPA Document Number:<br>Routing Document Number: | 0007207                                                                | Doc FY: 2009<br>Doc Status: Open for Editing                          |                                               |                        |
| Document Type:                                   | Create or Reactivate Position (02)                                     | Date Created: 11/06/2008 7:15 AM                                      |                                               |                        |
| Action is Effective From-To:                     | 11/15/2008 😴 _ 5/31/2009 🐨                                             | Last Updated: 11/06/2008 7:15 AM                                      |                                               |                        |
| Dept/SubDept:                                    |                                                                        |                                                                       |                                               |                        |
| Source Balance                                   |                                                                        |                                                                       |                                               |                        |
| Edits Overridden:<br>Override Budget:            |                                                                        | RF Cost Sharing:                                                      |                                               |                        |
| Replace Prior Iteration(s):                      |                                                                        | TEES Cost Sharing:                                                    |                                               |                        |
| Justification/Comments:                          |                                                                        |                                                                       | *                                             |                        |
| susancation/ Comments:                           | Morris Chestnut is being hired as<br>Departmen. This is a Non-Tenure a | Adjunt Professor in the Biology<br>ppointment. Course Assignments are |                                               |                        |
|                                                  | BIOL1043, BIOL1044, BIOL2013.                                          |                                                                       |                                               |                        |
|                                                  |                                                                        |                                                                       |                                               |                        |
|                                                  |                                                                        |                                                                       |                                               |                        |
|                                                  |                                                                        |                                                                       |                                               |                        |
| Attachments:                                     | Add                                                                    |                                                                       |                                               |                        |
|                                                  | Add new attachment:<br>Name:                                           | <ul> <li>(select one or type in your ow</li> </ul>                    | D)                                            |                        |
|                                                  | File location:                                                         | Browse                                                                |                                               |                        |
|                                                  | Add Attachment                                                         | Diowse                                                                |                                               |                        |
|                                                  |                                                                        |                                                                       |                                               |                        |
|                                                  |                                                                        |                                                                       | Internet                                      | 🔍 100% 👻 👉             |

#### **Occupant Information**

- Social Security Number
  - Issued by Social Security Administration
- From/To Pin
  - Required if Recommended Occupant Action is "Transfer In"
  - Required if Current Occupant Action is "Transfer Out"

#### **Occupant Information**

- Occupant Name
  - Last
  - Suffix
  - First
  - -MI
- Employee Location (Not Required)
- Check Distribution (Not Required)

| 🥖 Canopy: EPA Document Details -                              | Windows Internet Explorer                           |                                                 |                                        |               | _ 2 ×              |
|---------------------------------------------------------------|-----------------------------------------------------|-------------------------------------------------|----------------------------------------|---------------|--------------------|
| 🔆 🗸 🖌 🖉 https://lab1.system.tam                               | us.edu/Training/canopytwo/Modules/EPA/Document.asp> | ?epaDocId=0007207                               |                                        | Google        | • ٩                |
| File Edit View Favorites Tools H                              | elp                                                 |                                                 |                                        |               |                    |
| 🕗 McAfee SiteAdvisor 🔻                                        |                                                     |                                                 |                                        |               |                    |
| <b>8</b> / -                                                  | 🔍 🔻 Web Search 💠 🐼 Bookmarks 🕶 🖪 Settings 👻 🕻       | 🔄 Mail 🔻 🐼 My Yahoo! 👻 🛛                        | 🖏 Answers 🔻 🎯 Games 🝷 🚺 Anti-Spy=      |               |                    |
| we 🎽 🍖 Convert 👻 🛃 Select                                     |                                                     |                                                 |                                        |               |                    |
| 😭 🏟 🌈 Canopy: EPA Document Deta                               | ails                                                |                                                 |                                        | 🟠 • 🗟 - 🖶 • 🗟 | Page 🔹 🎡 Tools 🔹 🎇 |
| EPA Document Number:                                          | 0007207                                             | Doc FY:                                         |                                        |               | ^                  |
| Routing Document Number:<br>Document Type:                    | Create or Reactivate Position (02)                  |                                                 | Open for Editing<br>11/06/2008 7:15 AM |               |                    |
| Action is Effective From-To:                                  | 11/15/2008 ♥ _ 5/31/2009 ♥                          |                                                 | 11/06/2008 7:15 AM                     |               |                    |
| Dept/SubDept:                                                 |                                                     |                                                 |                                        |               |                    |
| Source Balance                                                | $\checkmark$                                        |                                                 |                                        |               |                    |
| Edits Overridden:<br>Override Budget:                         |                                                     | RF Cost Sharing:                                |                                        |               |                    |
| Replace Prior Iteration(s):                                   |                                                     | TEES Cost Sharing:                              |                                        |               |                    |
| Justification/Comments:                                       | Morris Chestnut is being hired as                   |                                                 |                                        |               |                    |
| Subtrited to ty Commenter                                     | Departmen. This is a Non-Tenure a                   |                                                 |                                        |               |                    |
|                                                               | BIOL1043, BIOL1044, BIOL2013.                       |                                                 |                                        |               |                    |
|                                                               |                                                     |                                                 |                                        |               |                    |
|                                                               |                                                     |                                                 |                                        |               |                    |
|                                                               |                                                     |                                                 | ×                                      |               |                    |
| Attachments:                                                  | Add new attachment:                                 |                                                 |                                        |               |                    |
|                                                               | Name:                                               | v (se                                           | elect one or type in your own)         |               |                    |
|                                                               | File location:                                      | Browse                                          |                                        |               |                    |
|                                                               | Add Attachment                                      |                                                 |                                        |               |                    |
|                                                               |                                                     |                                                 |                                        |               | =                  |
| Position Information                                          |                                                     |                                                 |                                        |               |                    |
| PIN Number:<br>Administrative Location:                       |                                                     | Base/New Iteration:                             | 00/01                                  |               |                    |
|                                                               | 05112115                                            |                                                 |                                        |               |                    |
| Title Code:                                                   | 7230                                                |                                                 |                                        |               |                    |
| Previous Title Code:<br>Annual Term From-To:                  | 9/1/2008                                            | Annual Term Modifier:                           | Normal-No breaks in term               |               |                    |
| Position Action:                                              | 11000                                               | Annual Term Months:                             |                                        |               |                    |
| Assignment Dist/Cty:                                          |                                                     | Temporary PIN:                                  | 0.0                                    |               |                    |
| Assignment Dist/Cty:                                          |                                                     | remporary PIN:                                  |                                        |               |                    |
| Occupant Information                                          |                                                     |                                                 |                                        |               |                    |
| Occupant UIN:                                                 |                                                     | From/To Pin:                                    | -                                      |               |                    |
| Occupant SSN:                                                 | 899999999                                           | Occupant Name:                                  | Chestnut (last name)                   |               |                    |
|                                                               |                                                     |                                                 | (suffix)                               |               |                    |
|                                                               |                                                     |                                                 | Morris (first name)                    |               |                    |
|                                                               |                                                     |                                                 | F (middle initial)                     |               |                    |
| Previous Occupant SSN:                                        |                                                     | Previous Occupant Name:                         |                                        |               |                    |
| Occupant in Position From-To:<br>Recommended Occupant Action: |                                                     | Current Occupant Action:<br>Termination Reason: | Vacant (VA)                            |               |                    |
|                                                               |                                                     |                                                 | Blank/None                             | ×             |                    |
| Employee Location:                                            |                                                     | Check Distribution:                             |                                        |               | ~                  |
|                                                               |                                                     |                                                 |                                        | Internet      | 🔍 100% 👻 🤃         |

#### **Rate Information**

- Percent Effort
  - Contract Appointments refer to FTE Calculation
- FTE Monthly/Hourly Rate of Pay
  - Monthly Rate of Pay for all other Budget Position
- Pay Indicator
  - "A" if Percent Effort = 100
  - "B" if Percent Effort < 100</p>

#### **Rate Information**

- Source Control
  - Normal
  - Locked
    - Great Tool when only salary amount is known
- Pay Type
  - Normal

| Interview       Interview                                                                                                    |
|----------------------------------------------------------------------------------------------------|
| Previous Coupant UN:   Occupant UN:   Occupant UN:   Occupant UN:   Occupant UN:   Occupant UN:   Occupant UN:   Occupant SN:   B999999   Occupant Name:   Chestination   Cocupant SN:   B9999999   Occupant Name:   Cocupant SN:   B9999999   Occupant Name:   Cocupant SN:   B9999999   Occupant Name:   Cocupant SN:   B9999999   Occupant Name:   Cocupant SN:   B9999999   Occupant Name:   Cocupant Name:   Cocupant SN:   B9999999   Occupant Name:   Cocupant Name:   Cocupant SN:   B9999999   Occupant Name:   Cocupant Name:   Cocupant SN:   B9999999   Occupant Name:   Cocupant Name:   Cocupant Name:   Cocupant Name:   Cocupant Name:   Cocupant SN:   B9999999   Occupant Name:   Cocupant Name:   Cocupant Name:   Cocupant Name:   Source Control:   NameNet Reson:   Bank/None   Previous Cocupant SN:   Source Control:   NameNet Reson:   Bank/None   Previous Societt Effort:   Source Control:   NameNet Reson:   Previous Societt Effort:   Source Control:   Na                                                                                                    |
|                                                                                                    |
| ** * Convert * Salect     ** * Convert * Salect     ** * Convert * Salect     ** * Convert * Salect     ** * Convert * Salect     ** * Convert * Salect     ** * Convert * Salect     ** * Convert * Salect     ** * Convert * Salect     ** * * * * * * * * * * * * * * * * * *                                                                                                     |
|                                                                                                    |
| Annual Term Hröm-1c: 9/1/2008 S (5/1/2009 Annual Term Modifier: Normal-No breaks in term Position Action: Create PIN (CR) Annual Term Montha: 9 0 Assignment Dist/Cty: Temporary PIN: Temporary PIN: Cocupant Information Cocupant INF: Occupant INF: Occupant SSN: 0000000000000000000000000000000000                                                                                                    |
| Position Action: Create PIN (CR) Annual Term Monthe: 90<br>Assignment Dist/Cry: Temporary PIN: Temporary PIN: Cocupant Information<br>Occupant UIN: Occupant UIN: Occupant VIN: Occupant Name: Chestnut (last name)<br>Occupant SSN: 889999999 Occupant Name: Chestnut (last name)<br>Frevious Occupant SSN: Occupant Name: Chestnut (last name)<br>Frevious Occupant Action: Vacant (VA)<br>Recommended Occupant Action: Vacant (VA)<br>Termination Reason: Blank/None<br>Employee Location: Check Distribution:<br>FTE Monthly/Hourly Rate: 3333.00<br>Salery Action: Blank - none Previous Bocupant Action: Vacant (VA)<br>Save Cancel                                                                                                    |
| Assignment Dist/Cty:       Temporary PIN:         Occupant Information       From/To Pin:         Occupant VIN:       From/To Pin:         Occupant SSN:       B99999999         Occupant Name:       Chestnut         Previous Occupant SSN:       Occupant Vane:         Occupant In Position From-To:       11/15/2008 -         Cocupant In Position From-To:       11/15/2008 -         Cocupant In Position From-To:       11/15/2008 -         Cocupant In Position From-To:       11/15/2008 -         Cocupant Action:       Vacant (VA)         Recommended Occupant Action:       Current Occupant Action:         Employee Location:       Check Distribution:         Previous Percent Effort:       25.00         Previous Percent Effort:       25.00         Previous Monthly/Hourly Rate:       333.00         Previous Wonthly/Hourly Rate:       94.00         Slank Action:       Blank - none         Pay Type:       Normal         Save       Cancel                                                                                                    |
| Occupant Information       From/To Pin:       -         Occupant UIN:       Occupant Vame:       Chestnut (last name)         Occupant SSN:       B9999999       Occupant Name:       Chestnut (last name)         Previous Occupant SSN:       Previous Occupant Name:       Chestnut (last name)         Occupant in Position From-To:       11/15/2008 -       Previous Occupant Ation:       Vacant (VA)         Recommended Occupant Ation:       Wew Hire (NH)       Thermination Recommended Occupant Ation:       Vacant (VA)         Retormended Occupant Store:       Check Distribution:       Image: Source Control:       Normal       Vacant         Previous Percent Effort:       25.00       Pay Indicator:       Monthly - Less than 100% (B)       V         Previous Percent Effort:       25.00       Previous Budgeted Salary:       \$7,500.00       Previous Budgeted Salary:       \$7,500.00         Previous Budgeted Salary:       \$7,500.00       Previous Budgeted Salary:       \$7,500.00       Previous Budgeted Salary:       \$7,500.00         Save       Cancel       Previous Budgeted Salary:       \$7,500.00       Previous Budgeted Salary:       \$7,500.00         Blank - none       Previous Budgeted Salary:       \$1,500.00       Previous Pay Type:       Normal       \$1,500.00         Save       Cancel                                                                                                    |
| Occupant UIN:       From/To Pin:                                                                                                    |
| Occupant SSN:       899999999         Previous Occupant SSN:       Frevious Occupant Name:         Occupant in Position From-To:       11/15/2008 -         Current Occupant Action:       Vacant (VA)         Recommended Occupant Action:       Current Occupant Action:         Bink/None       Image: Check Distribution:         Employee Location:       Check Distribution:         Previous Porcent Effort:       25.00         Previous Porcent Effort:       Source Control:         Normal       Source Control:         Previous Monthly/Hourly Rate:       50.00         Blank - none       Pervious Budgeted Salar:         Save       Cancel                                                                                                    |
| Previous Occupant SSN:       Previous Occupant Mame;         Occupant in Position From-To:       11/15/2008 -         Occupant Action:       Vacant (VA)         Recommended Occupant Action:       New Hire (NH)         Employee Location:       Current Occupant Action:         Previous Percent Effort:       25.00         Previous Percent Effort:       25.00         Previous Percent Effort:       25.00         Previous Budgeted Salary:       57,500.00         Previous Budgeted Salary:       57,500.00         Previous Budgeted Salary:       50.00         Save       Cancel                                                                                                    |
| Previous Occupant SN:   Occupant in Position From-To:   11/15/2008 -   Current Occupant Name:   Occupant in Position From-To:   11/15/2008 -   Current Occupant Name:   Current Occupant Name:   Employee Location:   Employee Location:   Percent Effort:   25.00   Pay Indicator:   Monthly - Less than 100% (B)   Previous Percent Effort:   25.00   Previous Percent Effort:   25.00   Previous Percent Effort:   Source Control:   Normal   Previous Monthly/Hourly Rate:   Salary Action:   Blank - none   Previous Budgeted Salary:   Save   Cancel   Previous Control: Normal Monthly Pay                                                                                                    |
| Previous Occupant SSN:   Occupant in Position From-To:   11/15/2008 -   Current Occupant Action:   New Hire (NH)   Termination Reason:   Employee Location:   Percent Effort:   25.00   Pay Indicator:   Monthly/Hourly Rate:   3333.00   Previous Budgeted Salary:   \$7,500.00   Previous Monthly/Hourly Rate:   \$0.00   Save   Cancel     Funding Source Lines                                                                                                    |
| Previous Occupant SSN:<br>Occupant in Position From-To:<br>New Hire (NH)<br>Employee Location:<br>Rate Information<br>Percent Effort:<br>Previous Percent Effort:<br>Previous Percent Effort:<br>Previous Percent Effort:<br>Source Control:<br>Previous Monthly/Hourly Rate:<br>Salary Action:<br>Save Cancel<br>Employee Location:<br>Previous Percent Effort:<br>Source Control:<br>Previous Budgeted Salary:<br>Previous Budgeted Salary:<br>Previous Previous Previous Previous Budgeted Salary:<br>Previous Previous Pr |
| Occupant in Position From-To: 11/15/2008 -   Recommended Occupant Action: New Hire (NH)   Employee Location: Current Occupant Action:   Blank/None   Employee Location:   Percent Effort:   25.00   Previous Percent Effort:   25.00   Previous Percent Effort:   Source Control:   Normal   Previous Monthly/Hourly Rate:   \$0.00   Previous Monthly/Hourly Rate:   \$0.00   Blank - none   Pay Type:     Normal   Normal                                                                                                    |
| Employee Location:       Check Distribution:         Rate Information       Percent Effort:         Percent Effort:       25.00         Previous Percent Effort:       Source Control:         Normal       Normal         Previous Monthly/Hourly Rate:       \$0.00         Salary Action:       Blank - none         Pay Type:       Normal         Save Cancel       Funding Source Lines                                                                                                    |
| Rate Information         Percent Effort:       25.00         Previous Percent Effort:       Source Control:         Normal       Image: Source Control:         Previous Monthly/Hourly Rate:       \$333.00         Blank - none       Pay Type:         Save       Cancel                                                                                                    |
| Percent Effort:       25.00       Pay Indicator:       Monthly - Less than 100% (B)         Previous Percent Effort:       Source Control:       Normal         FTE Monthly/Hourly Rate:       3333.00       Budgeted Salary:       \$7,500.00         Previous Monthly/Hourly Rate:       \$0.00       Previous Budgeted Salar:       \$0.00         Salary Action:       Blank - none       Pay Type:       Normal       Image: Cancel                                                                                                    |
| Previous Percent Effort:   FTE Monthly/Hourly Rate:   3333.00   Previous Monthly/Hourly Rate:   \$0.00   Previous Budgeted Sale:   \$0.00   Previous Budgeted Sale:   \$0.00   Previous Budgeted Sale:   \$0.00   Previous Budgeted Sale:   \$0.00   Salary Action:   Blank - none   Previous Budgeted Sale:   \$0.00   Previous Budgeted Sale:   \$0.00   Barry   Barry   \$0.00   Previous Budgeted Sale:   \$0.00   Barry                                                                                                    |
| FTE Monthly/Hourly Rate: 3333.00   Budgeted Salary: \$7,500.00   Previous Monthly/Hourly Rate: \$0.00   Salary Action: Blank - none   Pay Type: Normal                                                                                                    |
| Previous Monthly/Hourly Rate: \$0.00<br>Salary Action: Blank - none Previous Budgeted Sal: \$0.00<br>Pay Type: Normal<br>Save Cancel<br>Funding Source Lines<br>Campus - Account Monthly Pay                                                                                                    |
| Salary Action: Blank - none Pay Type: Normal<br>Save Cancel  Funding Source Lines Campus - Account Monthly Pay                                                                                                    |
| Save Cancel Funding Source Lines Campus - Account Monthly Pay                                                                                                    |
| Funding Source Lines Campus - Account Monthly Pay                                                                                                    |
| Campus - Account Monthly Pay                                                                                                    |
| Campus - Account Monthly Pay                                                                                                    |
|                                                                                                    |
| 1 7000 Description and four 00/01/0000 to 00 5410 Description                                                                                                    |
| 1       7230 - Description not foun       09/01/2008 to<br>05/31/2009       -       0.00%       /       \$0.00       Edit<br>\$0.00       Replicate<br>Delete                                                                                                    |
| Description not found                                                                                                    |
| Net Funding                                                                                                    |
| No records found to display.                                                                                                    |
| Document Changes in Payroll                                                                                                    |
| No records found to display.                                                                                                    |
|                                                                                                    |
| Canopy, a Business Computing Services application. Top of Page Theme: Neon Blue Set Theme                                                                                                    |
| Version: 10/14/2008 2:09:27 PM                                                                                                    |
| <u>System - Site Map</u>                                                                                                    |

😝 Internet

🔍 100% 🔻 🔡

| 🥖 Canopy: EPA Document Details - Wir                                       | ndows Internet Explorer       |                                 |                                   |             |                        |             |              |                          |         | _                                  | a) 🖡           |
|----------------------------------------------------------------------------|-------------------------------|---------------------------------|-----------------------------------|-------------|------------------------|-------------|--------------|--------------------------|---------|------------------------------------|----------------|
| 🕒 🗸 🖌 🖉 https://lab1.system.tamus.ed                                       | du/Training/canopytwo/Modules | /EPA/Document.asp               | x?epaDocId=0007203                | 7           |                        |             | ¥ 🔒          | Google                   |         |                                    | 2              |
| File Edit View Favorites Tools Help                                        |                               |                                 |                                   |             |                        |             |              |                          |         |                                    |                |
| McAfee                                                                     |                               |                                 |                                   |             |                        |             |              |                          |         |                                    |                |
|                                                                            | Save                          | tings 🕶                         | 🔄 Mail 🔹 👧 My Y                   | ahoo! 👻 🚺   | 🖏 Answers 🔻 🎯 Games 🔹  | 🛛 🚺 Anti-Sp | oy <b>~</b>  |                          |         |                                    |                |
| •• • • • • • • • • • • • • • • • • • •                                     | Jave                          |                                 |                                   |             |                        |             |              |                          |         |                                    |                |
| 🚖 🚓 🔤                                                                      |                               |                                 |                                   |             |                        |             |              | 🔄 🖣 🔻 🔊 👘                | 🖶 🛛 🔂   | Page 👻 🌍 Tool                      | s <del>•</del> |
|                                                                            |                               |                                 | Annual Term                       | n Modifier: | Normal-No breaks in te | rm [        | ~            |                          |         |                                    |                |
| Position Action: Cr                                                        | eate PIN (CR)                 |                                 | Annual Terr                       | m Months:   | 9.0                    |             |              |                          |         |                                    |                |
| Assignment Dist/Cty:                                                       |                               |                                 | Temp                              | orary PIN:  |                        |             |              |                          |         |                                    |                |
| Occupant Information                                                       |                               |                                 |                                   |             |                        |             |              |                          |         |                                    |                |
| Occupant UIN:                                                              |                               |                                 | Fro                               | m/To Pin:   | -                      |             |              |                          |         |                                    |                |
| Occupant SSN: 89                                                           | 99999999                      |                                 | Occupa                            | ant Name:   | Chestnut               | (last na    | ame)         |                          |         |                                    |                |
|                                                                            |                               |                                 |                                   |             | (suffix)               |             |              |                          |         |                                    |                |
|                                                                            |                               |                                 |                                   |             | Morris                 | (first na   | ame)         |                          |         |                                    |                |
|                                                                            |                               |                                 |                                   |             | F (middle initial)     |             |              |                          |         |                                    |                |
| Previous Occupant SSN:<br>Occupant in Position From-To: 11/                | /15/2008 -                    |                                 | Previous Occupa<br>Current Occupa |             | Vacant (VA)            |             |              |                          |         |                                    |                |
|                                                                            | w Hire (NH)                   |                                 | Terminatio                        |             | Blank/None             |             | ~            |                          |         |                                    |                |
| Employee Location:                                                         |                               |                                 | Check Di                          | stribution: |                        |             |              |                          |         |                                    |                |
| Rate Information                                                           |                               |                                 |                                   |             |                        |             |              |                          |         |                                    |                |
|                                                                            | 5.00                          |                                 | Pay                               | Indicator:  | Monthly - Less than 10 | 0% (B)      | ~            |                          |         |                                    |                |
| revious Percent Effort:                                                    |                               |                                 | Sourc                             | e Control:  | Normal                 |             |              |                          |         |                                    |                |
| TE Monthly/Hourly Rate: 33                                                 | 33.00                         |                                 | Budgete                           | ed Salary:  | \$7,500.00             |             |              |                          |         |                                    |                |
| Previous Monthly/Hourly Rate: \$0                                          | .00                           |                                 | Previous Bud                      | -           | \$0.00                 |             |              |                          |         |                                    |                |
| Salary Action: B                                                           | lank - none                   | ~                               |                                   | Pay Type:   | Normal                 | <b>~</b>    |              |                          |         |                                    |                |
| Save Cancel                                                                |                               |                                 |                                   |             |                        |             |              |                          |         |                                    |                |
|                                                                            |                               |                                 |                                   |             |                        |             |              |                          |         |                                    |                |
|                                                                            |                               |                                 | Fundi                             | ng Source   | Lines                  |             |              |                          |         |                                    |                |
| Line Title Code                                                            | Effective Dates               | Campus - Ac<br>Object Code      |                                   | Acct Ana    | lysis Pgm Code         | Pct Eft     | MSO/SP Flags | Monthly Pa<br>Bud. Salar |         |                                    |                |
| 1 7230 - Description not foun                                              | 09/01/2008 to                 | -                               |                                   |             |                        | 0.00%       | /            | \$0.0                    | 00 Edit | Replicate                          | 11             |
|                                                                            | 05/31/2009                    | ** Account no<br>Description no |                                   |             |                        |             |              | \$0.0                    | 00      | Delete                             |                |
|                                                                            |                               |                                 |                                   | let Fundin  | a                      |             |              |                          |         |                                    |                |
|                                                                            |                               |                                 | No record                         |             |                        |             |              |                          |         |                                    | •              |
|                                                                            |                               |                                 |                                   |             |                        |             |              |                          |         |                                    | -              |
|                                                                            |                               |                                 |                                   |             | in Payroll             |             |              |                          |         |                                    |                |
|                                                                            |                               |                                 | No record                         | s found t   | o display.             |             |              |                          |         |                                    | 비              |
|                                                                            |                               |                                 |                                   |             |                        |             |              |                          |         |                                    | -              |
| Canopy, a Business Computing Services a<br>The Texas A&M University System | application.                  |                                 |                                   | Top of Page | 2                      |             |              | Theme: Neon Blu          |         | Set Theme                          | J              |
| Version: 10/14/2008 2:09:27 PM                                             |                               |                                 |                                   |             |                        |             |              |                          |         | Turn Paging Off<br>stern - Site Ma | 1              |
|                                                                            |                               |                                 |                                   |             |                        |             |              |                          | 37      | stem - Site Ma                     | -              |
|                                                                            |                               |                                 |                                   |             |                        |             |              | 😜 Internet               |         | 100%                               | -              |

| 🥖 Canopy: EPA Document Details - V              | Vindows Internet Explorer                                         |                                            |                              | - 8×               |
|-------------------------------------------------|-------------------------------------------------------------------|--------------------------------------------|------------------------------|--------------------|
| G + Ittps://lab1.system.tamus                   | .edu/Training/canopytwo/Modules/EPA/Document.aspx                 |                                            | Google                       | <b>P</b> -         |
| File Edit View Favorites Tools Help             |                                                                   |                                            |                              |                    |
| McAfee SiteAdvisor 🔹                            |                                                                   |                                            |                              |                    |
|                                                 | 🔍 🔻 Web Search 🕂 🕀 Bookmarks 🔻 🖪 Settings 👻 🔯 Mail 🔹 🌆 My Yah     | oo! 🔹 🔯 Answers 🔹 🎯 Games 🔹 🔰 Anti-Spy     |                              |                    |
| we 🎽 🍓 Convert 👻 🛃 Select                       |                                                                   |                                            |                              |                    |
| 🚖 🕸 🍘 Canopy: EPA Document Details              |                                                                   |                                            | 🏠 🔻 🔝 🐇 🖶 🖓 Page 👻 🎯         | Tools • »          |
| E Edit the EPA document.                        |                                                                   |                                            |                              | ~                  |
| - 1.1 Edit the header informa                   | tion and save any changes.                                        |                                            |                              |                    |
| 1.2 Edit the individual source                  | e lines and save changes for each line.                           |                                            |                              |                    |
| - 2 Validate the document (this                 | will also generate the net funding).                              |                                            |                              |                    |
| — 3 Review the net funding and r                | make any necessary changes to the account information.            |                                            |                              |                    |
| 4 Close the document and rout                   |                                                                   |                                            |                              |                    |
| Record has been successfully mo                 | dified (Message: 0003)                                            |                                            |                              |                    |
| Change Type Edit Validate                       | Close                                                             |                                            |                              |                    |
| EPA Document Information                        |                                                                   |                                            |                              |                    |
| EPA Document Number:                            | 0007207 (coversheet)                                              | Doc FY:                                    |                              |                    |
| Routing Document Number:                        |                                                                   | Doc Status:                                |                              |                    |
|                                                 | Create or Reactivate Position (02)                                |                                            | 11/06/2008 7:15 AM           |                    |
| Action is Effective From-To:                    |                                                                   | Last Updated:                              | 11/06/2008 7:36 AM           |                    |
| Source Balance Edits Overridden:                | Yes                                                               |                                            |                              |                    |
| Dept/SubDept:                                   | No                                                                | PE Cast Charings                           | No                           |                    |
| Override Budget:<br>Replace Prior Iteration(s): |                                                                   | RF Cost Sharing:<br>TEES Cost Sharing:     |                              |                    |
|                                                 | Morris Chestnut is being hired as Adjunt Professor in the Biology |                                            |                              |                    |
| Attachments:                                    | ······                                                            |                                            | ,,,,                         |                    |
| Position Information                            |                                                                   |                                            |                              |                    |
|                                                 | P - New (Budget)                                                  | Base/New Iteration:                        | 00/01                        | =                  |
|                                                 | 05-112115 DEPARTMENT OF BIOLOGY                                   |                                            |                              |                    |
| Title Code:                                     | 7230 ADJUNCT PROFESSOR                                            |                                            |                              |                    |
| Previous Title Code:                            |                                                                   |                                            |                              |                    |
| Annual Term From-To:                            | 09/01/2008 - 05/31/2009                                           | Annual Term Modifier:                      |                              |                    |
| Position Action:                                | Create PIN (CR)                                                   | Annual Term Months:                        | 9.0                          |                    |
| Assignment Dist/Cnty:                           |                                                                   | Temporary PIN:                             | No                           |                    |
| Occupant Information                            |                                                                   |                                            |                              |                    |
| Occupant UIN:                                   |                                                                   | From/To Pin:                               |                              |                    |
| Occupant SSN:                                   | 899-99-9999                                                       | Occupant Name:                             | Chestnut Morris F            |                    |
| Previous Occupant SSN:                          |                                                                   | Previous Occupant Name:                    |                              |                    |
| Occupant in Position From-To:                   |                                                                   | Current Occupant Action:                   |                              |                    |
| Recommended Occupant Action:                    | New Hire (NH)                                                     | Termination Reason:                        | Blank/None                   |                    |
| Employee Location:                              |                                                                   | Check Distribution:                        |                              |                    |
| Rate Information                                |                                                                   |                                            |                              | _                  |
| Percent Effort:                                 | 25.00%                                                            |                                            | Monthly - Less than 100% (B) |                    |
| Previous Percent Effort:                        | 42 222 00                                                         | Source Control:                            |                              |                    |
| FTE Monthly/Hourly Rate:                        |                                                                   | Budgeted Salary:<br>Previous Budgeted Sal: |                              |                    |
| Previous Monthly/Hourly Rate:<br>Salary Action: |                                                                   | Previous Budgeted Sal:<br>Pay Type:        |                              |                    |
|                                                 |                                                                   | Рау туре:                                  |                              |                    |
| Change Type Edit Validate                       | Close                                                             |                                            |                              |                    |
| Record has been successfully mo                 | dified (Message: 0003)                                            |                                            |                              |                    |
|                                                 |                                                                   |                                            |                              | ×                  |
|                                                 |                                                                   |                                            | 😜 Internet 🔍 10              | 00% <del>*</del> : |

- Click:
  - Edit
    - This action will display all edit fields
  - Replicate
    - This action will add additional Funding Source Lines
  - Delete
    - This action will remove extra Funding Source Lines
    - EPA requires at least 1 Funding Source Line

- Effective Dates
  - Date Rules
    - Date can only begin on the 1<sup>st</sup> or 16<sup>th</sup>
    - Date can only end on the 15<sup>th</sup> or the last day of the perspective month
- Campus Code
  - "05"
- Account
  - Determined by Unit

#### - Object Code

- Determined upon the Title
- Do not select Object Codes in the 1700 Series

#### -Acct Analysis Code

- 0130 Account Range 110000 117999
- 0915 Account Range 112000 112090
- 0159 Account Range118581 118587
- 0132 Account Range 170202 178028
- 0766 Account Range 180000 189999

-Acct Analysis Code (continued)

- 5410 Account Range 200000 299999
- 5211 Account Range 300000 399999
- 5100 Account Range 400000 499999
- 5012 Account Range 500000 599999
- 5160 Cooperative Extension
- 5170 Cooperative Ag Research Center

#### -Pgm Code

- Only required for Campus 08 Accounts
- -Percent Effort
  - Should equal Rate Information Percent Effort
- -MSO/SP Flags
  - Not Required

- Click:
  - Save
  - Validate
  - Close

| 🏉 Can  | nopy: EPA Doc  | cument Details - V              | Windows Internet         | Explorer               |                         |                                 |                |                |                      |                            |                | _ @ D                          |
|--------|----------------|---------------------------------|--------------------------|------------------------|-------------------------|---------------------------------|----------------|----------------|----------------------|----------------------------|----------------|--------------------------------|
| Ge     | 🕽 🗸 🙋 http:    | s://lab1.system.tamus           | edu/Training/canopy      | two/Modules/EPA/Docume | ent.aspx                |                                 |                |                |                      | ← K Google                 |                | 9                              |
| File E | dit View Fav   | vorites Tools Help              | 0                        |                        |                         |                                 |                |                |                      |                            |                |                                |
| _      | ee SiteAdvisor |                                 |                          |                        |                         |                                 |                |                |                      |                            |                |                                |
| 0!     |                |                                 | Q ▼ Web Search ↔         | Bookmarks - 🖸 Settin   | ngs 🕶 🔯 Mail 👻 👧 M      | v Yahool 🔹 🔀 Answ               | ers 🝷 🙀 Game   | es 🔻 🚺 Anti-S  | nv <del>*</del>      |                            |                |                                |
|        | € Convert -    |                                 |                          |                        |                         | ,                               |                |                |                      |                            |                |                                |
| we     | Convert •      | Delect                          |                          |                        |                         |                                 |                |                |                      |                            |                |                                |
| * *    | Canopy:        | EPA Document Details            | 5                        |                        |                         |                                 |                |                |                      | 🟠 • 🔊                      | - 🖶 - 🔂 Pa     | ige 🔹 🎯 Tools 👻                |
|        | Justific       | ation/Comments:<br>Attachments: | Morris Chestnut i        | s being hired as Adju  | nt Professor in the Bio | logy Departmen. Thi             | s is a Non-Ten | ure appointme  | ent. Course Assignme | nts are BIOL1043           | 3, BIOL1044, B | IOL2013.                       |
|        |                |                                 |                          |                        |                         |                                 |                |                |                      |                            |                |                                |
| Po     | sition Infor   |                                 |                          |                        |                         |                                 |                |                |                      |                            |                |                                |
|        |                |                                 | P - New (Budget)         |                        |                         |                                 | В              | ase/New Itera  | tion: 00/01          |                            |                |                                |
|        |                |                                 |                          | RTMENT OF BIOLOGY      |                         |                                 |                |                |                      |                            |                |                                |
|        | _              |                                 | 7230 ADJUNCT P           | ROFESSOR               |                         |                                 |                |                |                      |                            |                |                                |
|        |                | evious Title Code:              |                          | 04 (0000               |                         |                                 |                |                |                      |                            |                |                                |
|        | Annua          | al Term From-To:                |                          | 31/2009                |                         |                                 |                | nual Term Mod  |                      |                            |                |                                |
|        |                |                                 | Create PIN (CR)          |                        |                         |                                 | An             | inual Term Mor |                      |                            |                |                                |
|        | Assig          | nment Dist/Cnty:                |                          |                        |                         |                                 |                | Temporary      | PIN: NO              |                            |                |                                |
| 00     | ccupant Info   | rmation                         |                          |                        |                         |                                 |                |                |                      |                            |                |                                |
|        |                | Occupant UIN:                   |                          |                        |                         |                                 |                | From/To        | Pin:                 |                            |                |                                |
|        |                | Occupant SSN:                   | 899-99-9999              |                        |                         |                                 |                | Occupant Na    | ame: Chestnut Morri  | s F                        |                |                                |
|        | Previou        | us Occupant SSN:                |                          |                        |                         |                                 | Previou        | us Occupant Na | ame:                 |                            |                |                                |
|        | Occupant in I  | Position From-To:               | 11/15/2008 -             |                        |                         |                                 | Curren         | nt Occupant Ac | tion: Vacant (VA)    |                            |                |                                |
| R      | ecommended     | Occupant Action:                | New Hire (NH)            |                        |                         |                                 | Te             | ermination Rea | son: Blank/None      |                            |                |                                |
|        | En             | nployee Location:               |                          |                        |                         |                                 | 0              | Check Distribu | tion:                |                            |                |                                |
| Ra     | ate Informati  | ion                             |                          |                        |                         |                                 |                |                |                      |                            |                |                                |
|        |                | Percent Effort:                 | 25.00%                   |                        |                         |                                 |                | Pav Indic      | ator: Monthly - Less | than 100% (B)              |                |                                |
|        | Previo         | us Percent Effort:              |                          |                        |                         |                                 |                |                | trol: Normal         |                            |                |                                |
|        |                | thly/Hourly Rate:               | \$3,333.00               |                        |                         |                                 |                |                | lary: \$7,500.00     |                            |                |                                |
|        | Previous Mon   | thly/Hourly Rate:               | \$0.00                   |                        |                         |                                 | Previ          | ious Budgeted  | Sal: \$0.00          |                            |                |                                |
|        |                | Salary Action:                  | Blank - none             |                        |                         |                                 |                | Pay T          | ype: Normal          |                            |                |                                |
|        |                | -                               |                          |                        |                         |                                 |                |                |                      |                            |                |                                |
| Cha    | ange Type      | Edit Validate                   | Close                    |                        |                         |                                 |                |                |                      |                            |                |                                |
|        |                |                                 |                          |                        |                         |                                 |                |                |                      |                            |                |                                |
|        |                |                                 |                          |                        | Fun                     | ding Source Lines               |                |                |                      |                            |                |                                |
| Line   | Title Code     | Effective Dates                 | Campus - A<br>Object Cod |                        |                         | Acct Analysis                   | Pgm Code       | Pct Eft        | MSO/SP Flags         | Monthly Pay<br>Bud. Salary |                |                                |
| 1      | 7230           | 9/1/2008                        |                          | 12115                  |                         | 0130                            |                | 25             |                      | \$0.00                     | Save Cancel    | Replicate                      |
|        | 1230           |                                 |                          |                        |                         |                                 |                | 25             |                      | \$0.00                     |                | Delete                         |
|        |                | 5/31/2009                       | Sal-Teachin              | ig-Faculty (1410)      | ¥                       |                                 |                |                |                      |                            |                |                                |
|        |                |                                 |                          |                        |                         |                                 |                |                |                      |                            |                |                                |
|        |                |                                 |                          |                        |                         | Net Funding                     |                |                |                      |                            |                |                                |
|        |                |                                 |                          |                        | No reco                 | ords found to disp              | olay.          |                |                      |                            |                |                                |
|        |                |                                 |                          |                        | Docume                  | ent Changes in Pay              | roll           |                |                      |                            |                |                                |
|        |                |                                 |                          |                        |                         | rds found to disp               |                |                |                      |                            |                |                                |
| Ľ      |                |                                 |                          |                        | 101200                  | > . • • • • • • • • • • • • • • |                |                |                      |                            |                | J                              |
|        |                |                                 |                          |                        |                         |                                 |                |                |                      |                            |                |                                |
| Cano   | py, a Business | Computing Service               | es application.          |                        |                         | Top of Page                     |                |                |                      | Theme: Neor                | Blue           | Set Theme                      |
| The T  | Texas A&M Uni  | versity System                  |                          |                        |                         |                                 |                |                |                      | ineme: Neor                |                |                                |
| versi  | on: 10/14/200  | 0 210512/ PM                    |                          |                        |                         |                                 |                |                |                      |                            |                | rn Paging Off<br>em - Site Map |
|        |                |                                 |                          |                        |                         |                                 |                |                |                      |                            | <u></u>        |                                |
| 🛃 st   | iant 🕴 🗄       | A Canopy: EP                    | 🚫 2 Microsof             | - M TRAVELDRI          | 🔁 Budget Trac           | 🔁 2 Microsof 👻                  | 🔁 Faculty App  | 🚺 🚺 1 - F      | AMIS (t 🕴 🔽 🕴 S      | earch Desktop              | P 🖉            | 🔎 👷 🚺 7:40 AM                  |

| 🏉 Car     | nopy: EPA Do   | ocument Details - V              | Windows Internet         | t Explorer             |                          |                   |                      |                                        |                 |                         | _ @ 🔼             |
|-----------|----------------|----------------------------------|--------------------------|------------------------|--------------------------|-------------------|----------------------|----------------------------------------|-----------------|-------------------------|-------------------|
| 06        | 🕽 🗕 🙋 http     | ps://lab1.system.tamu            | s.edu/Training/canopy    | /two/Modules/EPA/Docum | ent.aspx                 |                   |                      | [                                      | <b>v 🔒 </b> 🗲 : | Google                  | <u>-</u> 9        |
| File E    | dit View Fa    | avorites Tools Hel               | D                        |                        |                          |                   |                      |                                        |                 |                         |                   |
| _         | ee SiteAdvisor | •                                | r                        |                        |                          |                   |                      |                                        |                 |                         |                   |
| <b>Ø!</b> |                |                                  | 🔍 🔨 Web Search 🚸         | Bookmarks - 🖂 Settin   | gs 🔹 🔯 Mail 🔹 🐼 My       | Yahool - 🔀 Answ   | iers 🔻 🞯 Games 💌     | Anti-Sov*                              |                 |                         |                   |
|           | Convert -      |                                  |                          | M Section 1 (Section   | go   🗸                   | 4                 |                      | () ( ( ( ( ( ( ( ( ( ( ( ( ( ( ( ( ( ( |                 |                         |                   |
| we        | Convert        | - Delect                         |                          |                        |                          |                   |                      |                                        |                 |                         |                   |
| * *       |                | /: EPA Document Detail           |                          |                        |                          |                   |                      | Cli                                    | ick S           | Save                    | 💮 Tools 👻         |
|           | Justifi        | cation/Comments:<br>Attachments: | Morris Chestnut          | is being hired as Adju | nt Professor in the Biol | ogy Departmen. Th | is is a Non-Tenure a | ••••                                   |                 |                         | 013.              |
| Po        | sition Infor   | rmation                          |                          |                        |                          |                   |                      |                                        |                 |                         |                   |
|           |                | PIN Number:                      | P - New (Budget          | )                      |                          |                   | Base/N               | New Iteration: 00/01                   | · 1             |                         |                   |
|           |                | Adloc:                           |                          | RTMENT OF BIOLOGY      |                          |                   |                      |                                        | 1               |                         |                   |
|           |                | Title Code:                      | 7230 ADJUNCT F           | ROFESSOR               |                          |                   |                      |                                        | 1               |                         |                   |
|           | Pr             | revious Title Code:              |                          |                        |                          |                   |                      |                                        |                 |                         |                   |
|           | Annu           | ual Term From-To:                | 09/01/2008 - 05/         | /31/2009               |                          |                   |                      | erm Modifier:                          | 1               |                         |                   |
|           |                | Position Action:                 | Create PIN (CR)          |                        |                          |                   | Annual 1             | Term Months: 9.0                       | 1               |                         |                   |
|           | Assi           | gnment Dist/Cnty:                |                          |                        |                          |                   | Tei                  | mporary PIN: No                        |                 |                         |                   |
| 0         | ccupant Info   | ormation                         |                          |                        |                          |                   |                      |                                        |                 | \                       |                   |
|           |                | Occupant UIN:                    |                          |                        |                          |                   |                      | From/To Pin:                           |                 |                         |                   |
|           |                | Occupant SSN:                    | 899-99-9999              |                        |                          |                   |                      |                                        | nut Morris F    | 1                       |                   |
|           | Previo         | ous Occupant SSN:                |                          |                        |                          |                   | Previous Occ         | cupant Name:                           |                 |                         |                   |
|           | Occupant in    | Position From-To:                | 11/15/2008 -             |                        |                          |                   | Current Occ          | upant Action: Vacar                    | nt (VA)         |                         |                   |
| R         | lecommended    | d Occupant Action:               | New Hire (NH)            |                        |                          |                   | Termina              | ation Reason: Blank                    | /None           |                         |                   |
|           | E              | imployee Location:               |                          |                        |                          |                   | Check                | c Distribution:                        |                 |                         |                   |
| Ra        | ate Informa    | tion                             |                          |                        |                          |                   |                      |                                        |                 |                         |                   |
|           |                | Percent Effort:                  | 25.00%                   |                        |                          |                   | F                    | Pay Indicator: Month                   | ly - Less than  | 100% (B)                |                   |
|           | Previo         | ous Percent Effort:              |                          |                        |                          |                   | So                   | urce Control: Norm                     | al              |                         |                   |
|           | FTE Mo         | onthly/Hourly Rate:              | \$3,333.00               |                        |                          |                   | Budg                 | geted Salary: \$7,50                   | 0.00            |                         |                   |
|           | Previous Mo    | onthly/Hourly Rate:              | \$0.00                   |                        |                          |                   | Previous E           | Budgeted Sal: \$0.00                   |                 |                         |                   |
|           |                | Salary Action:                   | Blank - none             |                        |                          |                   |                      | Pay Type: Norm                         | al              |                         |                   |
| Cha       | ange Type      | Edit Validate                    | Close                    |                        |                          |                   |                      |                                        |                 |                         |                   |
|           |                |                                  |                          |                        | Fun                      | ding Source Lines | ;                    |                                        |                 |                         |                   |
| Line      | Title Code     | Effective Dates                  | Campus - A<br>Object Cod |                        |                          | Acct Analysis     | Pgm Code Pct         | Eft MSO/SP F                           |                 | nthly Pay<br>Id. Salary |                   |
| 1         | 7230           | 9/1/2008                         | ▼ 05 1                   | 12115                  |                          | 0130              | 25                   |                                        |                 |                         | Cancel Replicate  |
|           |                | 5/31/2009                        |                          | ng-Faculty (1410)      | ~                        |                   |                      |                                        |                 | \$0.00                  | Delete            |
|           |                | 5/51/2005                        | Sal-Teachin              | ig-i acuity (1410)     |                          |                   |                      |                                        |                 |                         |                   |
|           |                |                                  |                          |                        |                          | Net Funding       |                      |                                        |                 |                         |                   |
|           |                |                                  |                          |                        | No reco                  | rds found to dis  | play.                |                                        |                 |                         |                   |
|           |                |                                  |                          |                        |                          | •                 |                      |                                        |                 |                         |                   |
|           |                |                                  |                          |                        | Docume                   | nt Changes in Pay | yroll                |                                        |                 |                         |                   |
|           |                |                                  |                          |                        | No reco                  | rds found to dis  | play.                |                                        |                 |                         |                   |
|           |                |                                  |                          |                        |                          |                   |                      |                                        |                 |                         |                   |
|           |                |                                  |                          |                        |                          |                   |                      |                                        |                 |                         |                   |
|           |                | s Computing Servic               | es application.          |                        |                          | Top of Page       |                      |                                        | The             | eme: Neon Blue          | Set Theme         |
|           |                | 08 2:09:27 PM                    |                          |                        |                          |                   |                      |                                        |                 |                         | Turn Paging Off   |
|           |                |                                  |                          |                        |                          |                   |                      |                                        |                 |                         | System - Site Map |
| 🛃 si      | iart 🕴 🕴       | Canopy: EP                       | 😡 2 Microsof             | ▼ M TRAVELDRI          | 🔁 Budget Trac            | 🔁 2 Microsof 👻    | Faculty App          | 🚺 1 - FAMIS (t                         | Search          | Desktop 🔎 (             | 🗑 🕞 🔎 🤮 🕅 7:40 AM |

| 🏉 Canopy: EPA D                     | ocument Details - Wi                        | ndows Internet Explorer                   |                             |                   |                |                                |            |                     |                            |                | _ 6           |     |
|-------------------------------------|---------------------------------------------|-------------------------------------------|-----------------------------|-------------------|----------------|--------------------------------|------------|---------------------|----------------------------|----------------|---------------|-----|
| 🔆 🔁 🗸 🖉 ht                          | tps://lab1.system.tamus.e                   | du/Training/canopytwo/Modules/EPA/Docum   | ent.aspx                    |                   |                |                                |            | <ul><li>►</li></ul> | ← K Google                 |                |               | ρ.  |
| File Edit View F                    | -avorites Tools Help                        |                                           |                             |                   |                |                                |            |                     |                            |                |               |     |
| McAfee SiteAdvisor                  |                                             |                                           |                             |                   |                |                                |            |                     |                            |                |               |     |
| <b>8</b> ! -                        |                                             | 🔹 Web Search 🐢 🙀 Bookmarks 🐑 🖪 Settin     | gs 🔹 🔯 Mail 🔹 🐼 My Yał      | hoo! 🔹 🔯 Answe    | ers 🔻 🞯 Game   | es 🔻 🚺 Anti-S                  | брут       |                     |                            |                |               |     |
| we » 🍖 Convert                      | <ul> <li>Select</li> </ul>                  |                                           |                             |                   |                |                                |            |                     |                            |                |               |     |
| 🚖 🏟 🌈 Canop                         | y: EPA Document Details                     |                                           |                             |                   |                |                                |            |                     | 🔄 • 🔊                      | - 🖶 - 🔂 Pa     | age 👻 🌍 Tools | • × |
| Justif                              | fication/Comments: N                        | Iorris Chestnut is being hired as Adju    | nt Professor in the Biology | y Departmen. This | s is a Non-Ten | ure appointme                  | ent. Cours | e Assignmei         | nts are BIOL104            | 3, BIOL1044, B | IOL2013.      | ^   |
|                                     | Attacked attac                              |                                           |                             |                   |                |                                |            |                     |                            |                |               |     |
| Position Info                       | ormat C                                     | lick VALIDATE                             |                             |                   |                |                                |            |                     |                            |                |               |     |
|                                     |                                             |                                           |                             |                   | Ba             | ase/New Itera                  | tion: 00/  | /01                 |                            |                |               |     |
|                                     |                                             |                                           |                             |                   |                |                                |            |                     |                            |                |               |     |
|                                     | Previo <del>us nue coue.</del>              |                                           |                             |                   |                |                                |            |                     |                            |                |               |     |
| Ann                                 | Position Action: 0                          | 9/01/2008 - 05/31/2009<br>Create PIN (CR) |                             |                   |                | ual Term Modi<br>nual Term Mor |            | 1                   |                            |                |               |     |
| Ass                                 | signment Dist/Cnty:                         |                                           |                             |                   | 200            | Temporary                      |            |                     |                            |                |               |     |
| Occupant Inf                        | formation                                   |                                           |                             |                   |                |                                |            |                     |                            |                |               |     |
|                                     | Occupant UIN:                               |                                           |                             |                   |                | From/To                        | Pin:       |                     |                            |                |               |     |
|                                     | Occupant SSN: 8                             | 99-99-9999                                |                             |                   |                | Occupant Na                    |            | estnut Morri        | s F                        |                |               |     |
|                                     | ious Occupant SSN:<br>n Position From-To: 1 | 1/15/2008                                 |                             |                   |                | s Occupant Na<br>t Occupant Ac |            | appt () (A)         |                            |                |               |     |
|                                     |                                             | lew Hire (MH)                             |                             |                   |                | rmination Rea                  |            | ink/None            |                            |                |               |     |
|                                     | Employee Location:                          |                                           |                             |                   |                | Check Distribu                 |            |                     |                            |                |               |     |
| Rate Informa                        | ation                                       |                                           |                             |                   |                |                                |            |                     |                            |                |               |     |
|                                     |                                             | 5.00%                                     |                             |                   |                |                                |            |                     | than 100% (B)              |                |               |     |
|                                     | ious Percent Effort:                        | 3,333.00                                  |                             |                   |                | Source Con                     |            |                     |                            |                |               |     |
|                                     | /                                           | 0.00                                      |                             |                   | Previ          | Budgeted Sal<br>ous Budgeted   |            |                     |                            |                |               |     |
|                                     | Salary Action: E                            | Blank - none                              |                             |                   |                | -                              | ype: No    |                     |                            |                |               |     |
| Change Type                         | Edit Validate                               | Close                                     |                             |                   |                |                                |            |                     |                            |                |               |     |
|                                     |                                             |                                           |                             |                   |                |                                |            |                     |                            |                |               |     |
|                                     |                                             |                                           | Fundin                      | g Source Lines    |                |                                |            |                     |                            |                |               |     |
| Line Title Cod                      | e Effective Dates                           | Campus - Account<br>Object Code           |                             | Acct Analysis     | Dam Cada       | Det Eft                        | MSO/SF     |                     | Monthly Pay<br>Bud. Salary |                |               |     |
| 1 7230                              | 9/1/2008                                    |                                           |                             | 0130              | Pgm Code       |                                | PI30/ 5P   | , riays             | -                          | Save Cancel    | Replicate     |     |
| - 1250                              | 5/31/2009                                   |                                           | ~                           | 0130              |                | 25                             |            |                     | \$0.00                     |                | Delete        | =   |
|                                     | 5/31/2009                                   | Sal-Teaching-Faculty (1410)               | •                           |                   |                |                                |            |                     |                            |                |               |     |
|                                     |                                             |                                           | Ne                          | et Funding        |                |                                |            |                     |                            |                |               |     |
|                                     |                                             |                                           | No records                  | found to disp     | lay.           |                                |            |                     |                            |                |               |     |
|                                     |                                             |                                           | Deserves                    | Champer : Davi    |                |                                |            |                     |                            |                |               |     |
|                                     |                                             |                                           |                             | Changes in Pay    |                |                                |            |                     |                            |                |               |     |
|                                     |                                             |                                           | No records                  | found to disp     | iay.           |                                |            |                     |                            |                |               | 月   |
|                                     |                                             |                                           |                             |                   |                |                                |            |                     |                            |                |               | •   |
| Canopy, a Busine<br>The Texas A&M U | ss Computing Services                       | application.                              | I                           | op of Page        |                |                                |            |                     | Theme: Neor                | n Blue 🔽 🦲     | Set Theme     |     |
| Version: 10/14/20                   |                                             |                                           |                             |                   |                |                                |            |                     |                            |                | rn Paging Off |     |
|                                     |                                             |                                           |                             |                   |                |                                |            |                     |                            |                | em - Site Map |     |
| 👭 start 💧 🗄                         | Canopy: EP                                  | ✓ 2 Microsof                              | 🔁 Budget Trac 🛛 👩           | 2 Microsof        | 🔁 Faculty App. | 📔 🖬 1 - F.                     | AMIS (t    | 3 👩 3 S             | earch Desktop              | 200            | P 👷 🚺 7:40    | AM  |

| ا 🖻 🗕 🌀                                                                                   | https://lab1.system.tamus.edu/Tra                                                                                                    | aining/canopytwo/Modules                                                                           | /EPA/Document.aspx                                                                                                    |                                                                                                    |                                                                                                    |                                                                                                    |                                                                                            | ✓                                                                                             | * 🗙 Go                                | ogle                                                   |                                |
|-------------------------------------------------------------------------------------------|----------------------------------------------------------------------------------------------------|----------------------------------------------------------------------------------------------------|----------------------------------------------------------------------------------------------------|----------------------------------------------------------------------------------------------------|----------------------------------------------------------------------------------------------------|----------------------------------------------------------------------------------------------------|--------------------------------------------------------------------------------------------|-----------------------------------------------------------------------------------------------|---------------------------------------|--------------------------------------------------------|--------------------------------|
| Edit View                                                                                 | Favorites Tools Help                                                                                                    |                                                                                                    |                                                                                                    |                                                                                                    |                                                                                                    |                                                                                                    |                                                                                            |                                                                                               |                                       |                                                        |                                |
| Afee SiteAdviso                                                                           |                                                                                                    |                                                                                                    |                                                                                                    |                                                                                                    |                                                                                                    |                                                                                                    |                                                                                            |                                                                                               |                                       |                                                        |                                |
| •                                                                                         |                                                                                                    | eb Search 💠 🕵 Bookmark                                                                             | s 🕶 🖪 Settings 🕶 🔯                                                                                                    | ] Mail 🔹 👧 My Yal                                                                                            | hoo! 🔹 🔯 Answers                                                                                                    | * 😡 Games *                                                                                                    | Anti-Spy-                                                                                  |                                                                                               |                                       |                                                        |                                |
| Convert                                                                                   | ✓ Select                                                                                                    |                                                                                                    |                                                                                                    |                                                                                                    |                                                                                                    |                                                                                                    |                                                                                            |                                                                                               |                                       |                                                        |                                |
| Canc                                                                                      | opy: EPA Document De                                                                                                    | Click C                                                                                            | LOSE                                                                                                    |                                                                                                    |                                                                                                    |                                                                                                    |                                                                                            |                                                                                               | 🟠 -                                   | 🗟 - 🖶 - 🔂                                              | Page 👻 🌀 To                    |
|                                                                                           | PIN Numbe                                                                                                    |                                                                                                    |                                                                                                    |                                                                                                    |                                                                                                    | Base/I                                                                                                    | New Iteration                                                                              | : 00/01                                                                                       | 201005                                | sent allocat free                                      |                                |
|                                                                                           | Adle                                                                                                    |                                                                                                    |                                                                                                    |                                                                                                    |                                                                                                    | 0000/1                                                                                                    |                                                                                            |                                                                                               |                                       |                                                        |                                |
|                                                                                           |                                                                                                    | ADJUNCT PROFESSOR                                                                                  | ¢.                                                                                                    |                                                                                                    |                                                                                                    |                                                                                                    |                                                                                            |                                                                                               |                                       |                                                        |                                |
|                                                                                           | Previous Title Code:<br>nnual Term From-To: 09/01                                                                                                    | /2008 - 05/31/2009                                                                                 |                                                                                                    |                                                                                                    |                                                                                                    | Annual T                                                                                                    | erm Modifier                                                                               |                                                                                               |                                       |                                                        |                                |
|                                                                                           |                                                                                                    | e PIN (CR)                                                                                         |                                                                                                    |                                                                                                    |                                                                                                    |                                                                                                    | Term Months                                                                                |                                                                                               |                                       |                                                        |                                |
| As                                                                                        | ssignment Dist/Cnty:                                                                                                    | /                                                                                                  |                                                                                                    |                                                                                                    |                                                                                                    | Te                                                                                                    | mporary PIN                                                                                | ; No                                                                                          |                                       |                                                        |                                |
| cupant In                                                                                 | nformation                                                                                                    | /                                                                                                  |                                                                                                    |                                                                                                    |                                                                                                    |                                                                                                    |                                                                                            |                                                                                               |                                       |                                                        |                                |
|                                                                                           | Occupant UIN:<br>Occupant SSN: 899-9                                                                                                    | 0.000                                                                                              |                                                                                                    |                                                                                                    |                                                                                                    | 00                                                                                                    | From/To Pin<br>cupant Name                                                                 |                                                                                               |                                       |                                                        |                                |
| Pre                                                                                       | vious Occupant SSN: 099-9                                                                                                    |                                                                                                    |                                                                                                    |                                                                                                    |                                                                                                    |                                                                                                    | cupant Name                                                                                |                                                                                               | 1                                     |                                                        |                                |
|                                                                                           | in Position From-To: 11/15                                                                                                    |                                                                                                    |                                                                                                    |                                                                                                    | Current Occupant Action:                                                                                                 |                                                                                                    |                                                                                            | : Vacant (VA)                                                                                 |                                       |                                                        |                                |
| ecomment                                                                                  | ded Occupant Action: New H<br>Employee Location:                                                                                                    | fire (NH)                                                                                          |                                                                                                    |                                                                                                    |                                                                                                    |                                                                                                    | ation Reason<br>k Distribution                                                             |                                                                                               |                                       |                                                        |                                |
| 4 - T-6                                                                                   | lines.                                                                                                    |                                                                                                    |                                                                                                    |                                                                                                    |                                                                                                    | Chico                                                                                                    | C Distribution                                                                             | •                                                                                             |                                       |                                                        |                                |
| te Inform                                                                                 | Percent Effort: 25.00                                                                                                    | %                                                                                                  |                                                                                                    |                                                                                                    |                                                                                                    |                                                                                                    | Pay Indicator                                                                              | : Monthly - Less t                                                                            | han 100%                              | (B)                                                    |                                |
|                                                                                           |                                                                                                    |                                                                                                    |                                                                                                    |                                                                                                    |                                                                                                    |                                                                                                    |                                                                                            |                                                                                               |                                       |                                                        |                                |
| Pre                                                                                       | evious Percent Effort:                                                                                                    | /                                                                                                  |                                                                                                    |                                                                                                    |                                                                                                    |                                                                                                    | ource Control                                                                              | : Normal                                                                                      |                                       |                                                        |                                |
| FTE N                                                                                     | Monthly/Hourly Rate: \$3,33                                                                                                    | 7.00                                                                                               |                                                                                                    |                                                                                                    |                                                                                                    | So<br>Bud                                                                                                    | geted Salary                                                                               | \$7,500.00                                                                                    |                                       |                                                        |                                |
| FTE I                                                                                     |                                                                                                    | /                                                                                                  |                                                                                                    |                                                                                                    |                                                                                                    | So<br>Bud                                                                                                    | geted Salary<br>Budgeted Sal                                                               | \$7,500.00                                                                                    |                                       |                                                        |                                |
| FTE I<br>Previous I                                                                       | Monthly/Hourly Rate: \$3,33<br>Monthly/Hourly Rate: \$0.07<br>Salary Action: Blank                                                                                                    | - none                                                                                             |                                                                                                    |                                                                                                    |                                                                                                    | So<br>Bud                                                                                                    | geted Salary<br>Budgeted Sal                                                               | : \$7,500.00<br>: \$0.00                                                                      |                                       |                                                        |                                |
| FTE M<br>Previous M<br>ange Type                                                          | Monthly/Hourly Rate: \$3,33<br>Monthly/Hourly Rate: \$0.0                                                                                                    | - none<br>e                                                                                        | ed successfully.                                                                                                    |                                                                                                    |                                                                                                    | So<br>Bud                                                                                                    | geted Salary<br>Budgeted Sal                                                               | : \$7,500.00<br>: \$0.00                                                                      |                                       |                                                        |                                |
| FTE M<br>Previous M<br>ange Type                                                          | Monthly/Hourly Rate: \$3,33<br>Monthly/Hourly Rate: \$0.00<br>Salary Action: Blank<br>e Edit Validate Clos                                                                                                    | - none<br>e                                                                                        | ed successfully.                                                                                                    | Fundin                                                                                                    | g Source Lines                                                                                                    | So<br>Bud                                                                                                    | geted Salary<br>Budgeted Sal                                                               | : \$7,500.00<br>: \$0.00                                                                      |                                       |                                                        |                                |
| FTE I<br>Previous I<br>ange Type<br>document                                              | Monthly/Hourly Rate: \$3,33<br>Monthly/Hourly Rate: \$0.00<br>Salary Action: Blank<br>e Edit Validate Clos<br>t was validated and net fu                                                                                              | - none<br>e<br>nding was generate                                                                  | Campus - Acco                                                                                                    |                                                                                                    |                                                                                                    | So<br>Bud<br>Previous I                                                                                                    | geted Salary<br>Budgeted Sal<br>Pay Type                                                   | : \$7,500.00<br>: \$0.00<br>: Normal                                                          |                                       | onthly Pay                                             |                                |
| FTE I<br>Previous I<br>ange Type<br>document                                              | Monthly/Hourly Rate: \$3,33<br>Monthly/Hourly Rate: \$0.00<br>Salary Action: Blank<br>e Edit Validate Clos<br>t was validated and net fu                                                                                              | - none<br>e                                                                                        |                                                                                                    | ount                                                                                                    | g Source Lines<br>Acct Analysis                                                                                          | So<br>Bud                                                                                                    | geted Salary<br>Budgeted Sal                                                               | : \$7,500.00<br>: \$0.00                                                                      |                                       | onthly Pay<br>ud. Salary<br>\$833.25 Edit              | Replicate                      |
| FTE I<br>Previous I<br>ange Type<br>locument<br>Title Co                                  | Monthly/Hourly Rate: \$3,33<br>Monthly/Hourly Rate: \$0.00<br>Salary Action: Blank<br>e Edit Validate Clos<br>t was validated and net fu                                                                                              | - none<br>e<br>nding was generate<br>Effective Dates                                               | Campus - Acco<br>Object Code<br>PV - <u>112115-00</u><br>DEPARTMENT O                                                            | ount<br>000<br>F BIOLOGY                                                                                     | Acct Analysis                                                                                                    | So<br>Bud<br>Previous I                                                                                                    | geted Salary<br>Budgeted Sal<br>Pay Type<br>Pat Eft                                        | : \$7,500.00<br>: \$0.00<br>: Normal<br>MSO/SP Flags                                          |                                       | ud. Salary                                             | Replicate<br>Delete            |
| FTE I<br>Previous I<br>Inge Type<br>locument                                              | Monthly/Hourly Rate: \$3,33<br>Monthly/Hourly Rate: \$0.00<br>Salary Action: Blank<br>e Edit Validate Clos<br>t was validated and net fu                                                                                              | - none e nding was generate Effective Dates 09/01/2008 to 05/31/2009                               | Campus - Acco<br>Object Code<br>PV - <u>112115-00</u><br>DEPARTMENT O<br>1410 Sal-Teach                                          | ount<br>000<br>F BIOLOGY                                                                                     | Acct Analysis<br>0130                                                                                                    | So<br>Bud<br>Previous I<br>Pgm Code                                                                                                    | geted Salary<br>Budgeted Sal<br>Pay Type<br>Pay Type<br>Pct Eft<br>25.00%                  | : \$7,500.00<br>: \$0.00<br>: Normal<br>MSO/SP Flags<br>O/                                    |                                       | \$833.25 Edit                                          |                                |
| FTE I<br>Previous I<br>ange Type<br>document<br>Title Co                                  | Monthly/Hourly Rate: \$3,33<br>Monthly/Hourly Rate: \$0.00<br>Salary Action: Blank<br>e Edit Validate Clos<br>t was validated and net fu                                                                                              | - none e nding was generate Effective Dates 09/01/2008 to                                          | Campus - Acco<br>Object Code<br>PV - <u>112115-00</u><br>DEPARTMENT O<br>1410 Sal-Teach                                          | ount<br>000<br>F BIOLOGY                                                                                     | Acct Analysis<br>0130<br>and and net funding                                                                             | Previous I<br>Previous I<br>Pgm Code                                                                                                    | geted Salary<br>Budgeted Sal<br>Pay Type<br>Pay Type<br>Pct Eft<br>25.00%                  | : \$7,500.00<br>: \$0.00<br>: Normal<br>MSO/SP Flags<br>O/                                    |                                       | \$833.25 Edit                                          |                                |
| FTE I<br>Previous I<br>ange Type<br>document<br>: Title Co<br>7230 - A                    | Monthly/Hourly Rate: \$3,33<br>Monthly/Hourly Rate: \$0.00<br>Salary Action: Blank<br>e Edit Validate Clos<br>t was validated and net fu<br>ode<br>ADJUNCT PROFESSOR                                                                  | - none e nding was generate  Effective Dates 09/01/2008 to 05/31/2009  Net Fun Rqmt/Sav.           | Campus - Acco<br>Object Code<br>PV - 112115-00<br>DEPARTMENT O<br>1410 Sal-Teach<br>Iding The docume<br>Account                  | ount<br>000<br>IF BIOLOGY<br>ing-Faculty<br>Inf was, validat<br>Type                                         | Acct Analysis<br>0130                                                                                                    | So<br>Bud<br>Previous I<br>Pgm Code<br>wab general<br>unt                                                                                                    | geted Salary<br>Budgeted Sal<br>Pay Type<br>Pot Eft<br>25.00%<br>Of Success<br>Eff Date Ne | : \$7,500.00<br>: \$0.00<br>: Normal<br>MSO/SP Flags<br>O/<br>Ully.<br>t Amt Future           | Bu<br>Net Amt                         | \$833.25 Edit                                          | Delete<br>Net Amt              |
| FTE I<br>Previous I<br>ange Type<br>document<br>Title Co<br>7230 - A                      | Monthly/Hourly Rate: \$3,33<br>Monthly/Hourly Rate: \$0.00<br>Salary Action: Blank<br>e Edit Validate Clos<br>: was validated and net fu<br>ode<br>ADJUNCT PROFESSOR                                                                  | - none e nding was generate Effective Dates 09/01/2008 to 05/31/2009 Net Fun Rqmt/Sav. 112115-0000 | Campus - Acco<br>Object Code<br>PV - 112115-00<br>DEPARTMENT O<br>1410 Sal-Teach<br>Iding The docume<br>Account                  | ount<br>000<br>IF BIOLOGY<br>ing-Faculty<br>Inf was. validat                                                 | Acct Analysis<br>0130<br>et and net funding<br>Annual Net Amo<br>estin                                                   | So<br>Bud<br>Previous I<br>Pgm Code<br>wab general<br>unt                                                                                                    | geted Salary<br>Budgeted Sal<br>Pay Type<br>Pot Eft<br>25.00%<br>Of Success<br>Eff Date Ne | : \$7,500.00<br>: \$0.00<br>: Normal<br>MSO/SP Flags<br>O/<br>Ully.<br>t Amt Future           | Bu                                    | ud. Salary<br>\$833.25 Edit<br>\$7,500.00              | Delete                         |
| FTE I<br>Previous I<br>ange Type<br>locument<br>Title Co<br>7230 - A<br>Campus            | Monthly/Hourly Rate: \$3,33<br>Monthly/Hourly Rate: \$0.00<br>Salary Action: Blank<br>e Edit Validate Clos<br>: was validated and net fu<br>ode<br>ADJUNCT PROFESSOR<br>s Source Account<br>112115-00000-1000                         | - none e nding was generate Effective Dates 09/01/2008 to 05/31/2009 Net Fun Rqmt/Sav. 112115-0000 | Campus - Acco<br>Object Code<br>PV - <u>112115-00</u><br>DEPARTMENT O<br>1410 Sal-Teach<br>ding The docume<br>Account<br>00-1000 | ount<br>F BIOLOGY<br>ing-Faculty<br>Type<br>Salary                                                           | Acct Analysis<br>0130<br>et and net funding<br>Annual Net Amo<br>estin                                                   | Previous de la constant de la constant de la consta                                                                                                    | geted Salary<br>Budgeted Sal<br>Pay Type<br>Pot Eft<br>25.00%<br>Of Success<br>Eff Date Ne | : \$7,500.00<br>: \$0.00<br>: Normal<br>MSO/SP Flags<br>O/<br>(Illy,<br>t Amt Future<br>H6.13 | Bu<br>Net Amt<br>\$5,416.13           | ud. Salary<br>\$833.25 Edit<br>\$7,500.00              | Delete<br>Net Amt              |
| FTE I<br>Previous I<br>ange Type<br>document<br>Title Co<br>7230 - A                      | Monthly/Hourly Rate: \$3,33<br>Monthly/Hourly Rate: \$0.00<br>Salary Action: Blank<br>e Edit Validate Clos<br>: was validated and net fu<br>ode<br>ADJUNCT PROFESSOR<br>s Source Account<br>112115-00000-1000                         | - none e nding was generate Effective Dates 09/01/2008 to 05/31/2009 Net Fun Rqmt/Sav. 112115-0000 | Campus - Acco<br>Object Code<br>PV - <u>112115-00</u><br>DEPARTMENT O<br>1410 Sal-Teach<br>ding The docume<br>Account<br>00-1000 | ount<br>000<br>F BIOLOGY<br>ing-Faculty<br>Inf was validate<br>Type<br>Salary<br>Benefits<br>Longevity       | Acct Analysis<br>0130<br>et and net funding<br>Annual Net Amo<br>estin                                                   | Previous l<br>Previous l<br>Previous l<br>Previous l<br>Pgm Code                                                                                                    | geted Salary<br>Budgeted Sal<br>Pay Type<br>Pot Eft<br>25.00%<br>Of Success<br>Eff Date Ne | : \$7,500.00<br>: \$0.00<br>: Normal<br>MSO/SP Flags<br>O/<br>t Amt Future<br>16.13<br>5.000  | Bu<br>Net Amt<br>\$5,416.13<br>\$0.00 | ud. Salary<br>\$833.25 Edit<br>\$7,500.00              | Delete<br>Net Amt              |
| FTE I<br>Previous I<br>ange Type<br>document<br>Title Co<br>7230 - A                      | Monthly/Hourly Rate: \$3,33<br>Monthly/Hourly Rate: \$0.00<br>Salary Action: Blank<br>e Edit Validate Clos<br>: was validated and net fu<br>ode<br>ADJUNCT PROFESSOR<br>s Source Account<br>112115-00000-1000                         | - none e nding was generate Effective Dates 09/01/2008 to 05/31/2009 Net Fun Rqmt/Sav. 112115-0000 | Campus - Acco<br>Object Code<br>PV - <u>112115-00</u><br>DEPARTMENT O<br>1410 Sal-Teach<br>ding The docume<br>Account<br>00-1000 | ount<br>000<br>F BIOLOGY<br>ing-Faculty<br>Type<br>Salary<br>Benefits<br>Longevity<br>Document               | Acct Analysis<br>0130<br>ed and net funding<br>Annual Net Amo<br>estin<br>\$                                             | Previous l<br>Previous l<br>Previous l | geted Salary<br>Budgeted Sal<br>Pay Type<br>Pot Eft<br>25.00%<br>Of Success<br>Eff Date Ne | : \$7,500.00<br>: \$0.00<br>: Normal<br>MSO/SP Flags<br>O/<br>t Amt Future<br>16.13<br>5.000  | Bu<br>Net Amt<br>\$5,416.13<br>\$0.00 | ud. Salary<br>\$833.25 Edit<br>\$7,500.00              | Delete<br>Net Amt              |
| FTE I<br>Previous I<br>ange Type<br>document<br>Title Co<br>7230 - A                      | Monthly/Hourly Rate: \$3,33<br>Monthly/Hourly Rate: \$0.00<br>Salary Action: Blank<br>e Edit Validate Clos<br>: was validated and net fu<br>ode<br>ADJUNCT PROFESSOR<br>s Source Account<br>112115-00000-1000                         | - none e nding was generate Effective Dates 09/01/2008 to 05/31/2009 Net Fun Rqmt/Sav. 112115-0000 | Campus - Acco<br>Object Code<br>PV - <u>112115-00</u><br>DEPARTMENT O<br>1410 Sal-Teach<br>ding The docume<br>Account<br>00-1000 | ount<br>000<br>F BIOLOGY<br>ing-Faculty<br>Type<br>Salary<br>Benefits<br>Longevity<br>Document               | Acct Analysis<br>0130<br>ad and net funding<br>Annual Net Amo<br>estin<br>\$<br>Changes in Payroll                       | Previous l<br>Previous l<br>Previous l | geted Salary<br>Budgeted Sal<br>Pay Type<br>Pot Eft<br>25.00%<br>Of Success<br>Eff Date Ne | : \$7,500.00<br>: \$0.00<br>: Normal<br>MSO/SP Flags<br>O/<br>t Amt Future<br>16.13<br>5.000  | Bu<br>Net Amt<br>\$5,416.13<br>\$0.00 | ud. Salary<br>\$833.25 Edit<br>\$7,500.00              | Delete<br>Net Amt              |
| FTE I<br>Previous I<br>ange Type<br>document<br>Title Co<br>7230 - A<br>2<br>Campus<br>PV | Monthly/Hourly Rate: \$3,33<br>Monthly/Hourly Rate: \$0.00<br>Salary Action: Blank<br>e Edit Validate Clos<br>: was validated and net fu<br>ode<br>ADJUNCT PROFESSOR<br>s Source Account<br>112115-00000-1000<br>DEPARTMENT OF BIOLOC | - none e nding was generate 09/01/2008 to 05/31/2009 Net Fun Rqmt/Sav. I12115-0000 GY              | Campus - Acco<br>Object Code<br>PV - <u>112115-00</u><br>DEPARTMENT O<br>1410 Sal-Teach<br>ding The docume<br>Account<br>00-1000 | ount<br>000<br>F BIOLOGY<br>ing-Faculty<br>Type<br>Salary<br>Benefits<br>Longevity<br>Document<br>No records | Acct Analysis<br>0130<br>ad and net funding<br>Annual Net Amo<br>estin<br>\$<br>Changes in Payroll                       | Previous l<br>Previous l<br>Previous l | geted Salary<br>Budgeted Sal<br>Pay Type<br>Pot Eft<br>25.00%<br>Of Success<br>Eff Date Ne | : \$7,500.00<br>: \$0.00<br>: Normal<br>MSO/SP Flags<br>O/<br>t Amt Future<br>16.13<br>5.000  | Bu                                    | ud. Salary<br>\$833.25 Edit<br>\$7,500.00<br>Past/Corr | Delete<br>Net Amt<br>\$0.00 Ed |
| FTE I<br>Previous I<br>document<br>e Title Co<br>7230 - A<br>e Campus<br>PV               | Monthly/Hourly Rate: \$3,33<br>Monthly/Hourly Rate: \$0.00<br>Salary Action: Blark<br>e Edit Validate Clos<br>t was validated and net fu<br>ode<br>ADJUNCT PROFESSOR<br>s Source Account<br>112115-00000-1000<br>DEPARTMENT OF BIOLOG | - none e nding was generate 09/01/2008 to 05/31/2009 Net Fun Rqmt/Sav. I12115-0000 GY              | Campus - Acco<br>Object Code<br>PV - <u>112115-00</u><br>DEPARTMENT O<br>1410 Sal-Teach<br>ding The docume<br>Account<br>00-1000 | ount<br>000<br>F BIOLOGY<br>ing-Faculty<br>Type<br>Salary<br>Benefits<br>Longevity<br>Document<br>No records | Acct Analysis<br>0130<br>ad and net funding<br>Annual Net Amo<br>estin<br>\$<br>Changes in Payroll<br>5 found to display | Previous l<br>Previous l<br>Previous l | geted Salary<br>Budgeted Sal<br>Pay Type<br>Pot Eft<br>25.00%<br>Of Success<br>Eff Date Ne | : \$7,500.00<br>: \$0.00<br>: Normal<br>MSO/SP Flags<br>O/<br>t Amt Future<br>16.13<br>5.000  | Bu                                    | ud. Salary<br>\$833.25 Edit<br>\$7,500.00              | Delete<br>Net Amt              |

| 🔆 🕑 🔻 🙋 https://lab1.system.tamus.edu/Training/canopytwo/Modules/EPA/Document.aspx                                                                          |                            |
|----------------------------------------------------------------------------------------------------|----------------------------|
|                                                                                                    | pogle                      |
| e Edit View Favorites Tools Help                                                                                                    |                            |
| McAfee SiteAdvisor                                                                                                    |                            |
| 🔍 🔹 🔍 🔍 Web Search 🕂 🕀 Bookmarks 🗉 Settings 🔹 🔯 Mail 🔹 🌆 My Yahoo! 🔹 🔯 Answers 🔹 🤯 Games 🔹 🔰 Anti-Spy                                                       |                            |
| * 🙀 Convert 👻 Select                                                                                                    |                            |
|                                                                                                    |                            |
| Y 🚯 🌈 Canopy: EPA Document Details                                                                                                    | 🔊 🔹 🖶 🝷 🔂 Page 👻 🍈 Tools 🗣 |
|                                                                                                    |                            |
| PIN Number: <u>P05490</u> (Budget) Base/New Iteration: 00/01                                                                                                |                            |
| Adloc: 05-112115 DEPARTMENT OF BIOLOGY                                                                                                    |                            |
| Title Code: 7230 ADJUNCT PROFESSOR                                                                                                    |                            |
| Previous Title Code:                                                                                                    |                            |
| Annual Term From-To: 09/01/2008 - 05/31/2009 Annual Term Modifier: Position Action: Create PIN (CR) Annual Term Months: 9.0                                 |                            |
| Position Action: Create PIN (CR) Annual Term Months: 9.0 Assignment Dist/Cnty: Temporary PIN: No                                                            |                            |
| Assignment Disperties                                                                                                    |                            |
| Occupant Information                                                                                                    |                            |
| Occupant UIN: From/To Pin:                                                                                                    |                            |
| Occupant SSN: 899-99-9999 Occupant Name: Chestnut Morris F                                                                                                  |                            |
| Previous Occupant SSN: Previous Occupant Name:                                                                                                    |                            |
| Occupant in Position From-To:       11/15/2008 -         Recommended Occupant Action:       New Hire (NH)         Current Occupant Action:       Blank/None |                            |
| Recommended Occupant Action: New Hire (NH) Termination Reason: Blank/None Check Distribution:                                                               |                            |
|                                                                                                    |                            |
| Rate Information                                                                                                    |                            |
| Percent Effort: 25.00% Pay Indicator: Monthly - Less than 100%                                                                                              | (B)                        |
| Previous Percent Effort: Source Control: Normal                                                                                                    |                            |
| FTE Monthly/Hourly Rate: \$3,333.00 Budgeted Salary: \$7,500.00                                                                                             |                            |
| Previous Monthly/Hourly Rate: \$0.00 Previous Budgeted Sal: \$0.00<br>Salary Action: Blank - none Pay Type: Normal                                          |                            |
| ocument is now at desk SIGNER DSK in Office BIOL on Campus PV (Message: 2216)                                                                               |                            |
| Funding Source Lines                                                                                                    |                            |
| Campus - Account                                                                                                    | Monthly Pay                |
| Line Title Code Acct Analysis Pgm Code Pct Eft MSO/SP F                                                                                                    |                            |
| 1 7230 - ADJUNCT PROFESSOR 09/01/2008 to PV - <u>112115-00000</u> 0130 25.00% 0/                                                                            | \$833.25                   |
| 05/31/2009 DEPARTMENT OF BIOLOGY<br>1410 Sal-Teaching-Faculty                                                                                               | \$7,500.00                 |
| 1410 Sar-reaching-racuity                                                                                                    |                            |
| Net Funding                                                                                                    |                            |
| Annual Net Amount                                                                                                    |                            |
| ine Campus Source Account Rgmt/Sav. Account Type estimate Iter Eff Date Net Amt Future Net                                                                  | Amt Past/Corr Net Amt      |
| PV 112115-00000-1000 112115-00000-1000 Salary \$7,5 \$5,416.13 \$5,4                                                                                        | 16.13 \$0.00               |
| DEPARTMENT OF BIOLOGY DEPARTMENT OF BIOLOGY Benefits \$0.00                                                                                                 | \$0.00                     |
| Longevity \$0.00                                                                                                    | \$0.00                     |
| Document Changes in Payroll                                                                                                    |                            |
|                                                                                                    |                            |
| No records found to display.                                                                                                    |                            |
|                                                                                                    |                            |
| Canopy, a Business Computing Services application. Top of Page                                                                                              | Neon Blue 🖌 🛛 Set Theme    |
| he Texas A&M University System Ineme: /ersion: 10/14/2008 2:09:27 PM                                                                                        | Turn Paging Off            |
|                                                                                                    | System - Site Map          |
|                                                                                                    | Oystem - Site Map          |

😜 Internet

🔍 100% 🔻 🖉

## **Primary Approver**

- Canopy Main Menu
  - Place Cursor on Routing Tab
  - Click on Inbox
  - Click on the EGR Document number

| 🥐 Start 🔰 🙆 🧭 » 🖉 Canopy: Main Menu 📮 1 - FAMIS (tammvs1 💽 Microsoft PowerPoint 🛛 Desktop » 🐼 🚳 🚧 🛃 10:5                                                                                                    | 52 AM           |
|----------------------------------------------------------------------------------------------------|-----------------|
| 🗐 Canopy: Main Menu - Microsoft Internet Explorer 📃                                                                                                    | ð 🔀             |
| File Edit View Favorites Tools Help                                                                                                    | - 🥂             |
| 🕞 Back 🔹 🕑 🔹 😰 🏠 🔎 Search 🤺 Favorites 🤣 🔗 - 🌺 📨 - 🔜 🦉 🎇 🦓                                                                                                    | <b>»</b><br>nks |
| Y 🔹 🖉 🛛 🕐 🕐 🕐 🖉 🖉 Y 🐨 🖉 Place Cursor on 🔹 🐵 🐨 🖉 🖓 Upgrade your Toolbar Now! 🔹 🖂 Mail 🔹 🌆 My Yahoo! 👻 🗊 Hot Jobs 🔹                                                                                                    | **              |
| Address 🕘 https://lab1.system.tamus.edu Routing 🖸 🕤 Go                                                                                                    | 🔁 -             |
| Google 🕞 🗸 🕐 🖓 Ga 🖉 🖉 🖉 Check 👻 🔨 AutoLink 👻 🔚 AutoFill 🍙 Send to 🗸 🖉 🖉 Set                                                                                                    | tings 🛨         |
| Canopy<br>The Texas A&M University System                                                                                                    |                 |
| EPA FFX FRS Routing System Campus: PVAMU - TRAINING CAMPUS (PV) 💌 Fiscal Year: 2008 🕶 Set CC/FY                                                                                                    |                 |
| Inbox       Inbox         Outbox       Outbox         Document       Profile         Available Modules       EPA - Personnel Action Module         Image: FFX - Fixed Assets Module       FFX - Fixed Assets Module         Image: FFX - Fixed Assets Module       FFX - Fixed Assets Module         Image: FFX - Fixed Assets Module       FfX - Fixed Assets Module         Image: FFX - Fixed Assets Module       FfX - Fixed Assets Module         Image: FfX - Fixed Assets Module       FfX - Fixed Assets Module         Image: FfX - Fixed Assets Module       FfX - Fixed Assets Module         Image: FfX - Fixed Assets Module       FfX - Fixed Assets Module         Image: FfX - Fixed Assets Module       FfX - Fixed Assets Module         Image: FfX - Fixed Assets Module       FfX - Fixed Assets Module         Image: FfX - Fixed Assets Module       FfX - Fixed Assets Module         Image: FfX - Fixed Assets Module       FfX - Fixed Assets Module         Image: FfX - Fixed Assets Module       FfX - Fixed Assets Module         Image: FfX - Fixed Assets Module       FfX - Fixed Assets Module         Image: FfX - Fixed Assets Module       FfX - Fixed Assets Module         Image: FfX - Fixed Assets Module       FfX - Fixed Assets Module         Image: FfX - Fixed Assets Module       FfX - Fixed Assets Module |                 |
| Canopy, a Business Computing Services application.<br>The Texas A&M University System<br>Version: 2/1/2008 5:45:02 PM<br>The me: Neon Blue<br>Set Theme<br>Tum Paging Off<br>System - Site Map                                                                                                    |                 |

| 🕘 Dor | he |
|-------|----|
|-------|----|

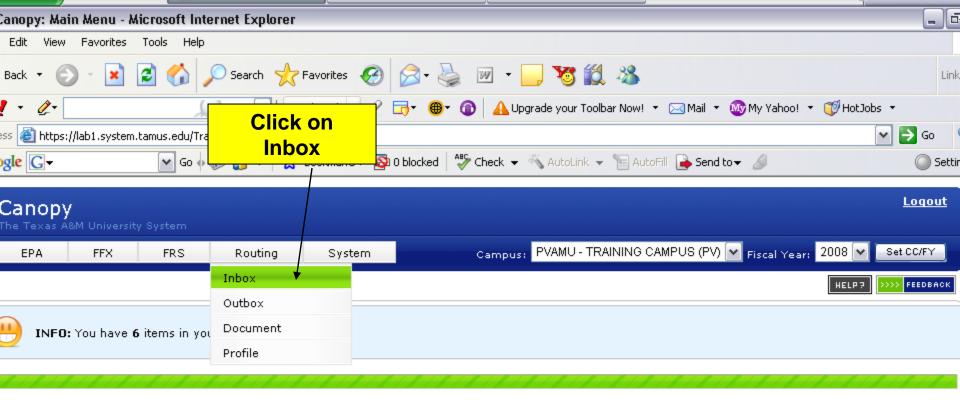

#### – Available Modules

- EPA Personnel Action Module
- FFX Fixed Assets Module
- FRS Financial Reporting Module
- Routing Document Routing Module
- System System Settings and General Information

Top of Page

Theme: Neon Blue 🗸

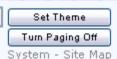

| Canopy: Routing Inbox -                                                                                                    | Windows In                   | ternet Explore               | r                      |                                            |                     |                                |                              | _ @ >                                      |
|----------------------------------------------------------------------------------------------------|------------------------------|------------------------------|------------------------|--------------------------------------------|---------------------|--------------------------------|------------------------------|--------------------------------------------|
| 🗕 🗸 🖉 https://lab1.sys                                                                                                    | tem.tamus.ed                 | u/Training/canopyt           | two/Modules/Routing/In | box.aspx                                   |                     | 💌 🔒 🐓 🗙 God                    | ogle                         | <b>P</b> -                                 |
|                                                                                                    | Cli                          | ick on<br>Iment              | Numbei                 | 🛛 🗠 Mail 🔹 🌆 My Yahoo! 🔹 🖓 Answers 👻 🌘     | 🎯 Games 🝷 🔰 Anti-Sp | y <b>-</b><br>Mar ∎            |                              | ge 🕶 🎯 Tools 💌                             |
| Canopy<br>The Texas A&M University S<br>EPA FFX<br>Main Menu ▷ Routing ▷ Ir<br>Inbox Outbox Document<br>Document:<br>Approval Only: ○ Yes ○ No<br>Submit | FRS                          | Routing<br>Substitute: My In | System                 | Search for Substitute:                     | Campus: PVAMU       | - TRAINING CAMPUS (PV) 🚩 Fisce | al Year: 2009 💌 🕅<br>HELP3 🏷 | Logout<br>Set CC/FY                        |
|                                                                                                    |                              |                              |                        | Inbox Content (Total items: 1) Default Vie | ew                  |                                |                              | - 🐵 🧮 🗡                                    |
| ! Document                                                                                                    |                              | Status                       | Arrival<br>Date        | Summary                                    |                     | Total Creator                  | Create<br>Date               | Quick<br>Action                            |
| EBRPV0007207                                                                                                    |                              | In Dept Rt<br>ems 1-1) Tota  | 11/06/2008             | EBR: Morris Chestnut PIN: P05490           | *see doc*           | Alexander, Dianne T            | 11/06/2008                   |                                            |
|                                                                                                    | ge ror r, no<br>age size: 50 | Change                       |                        |                                            |                     |                                |                              |                                            |
| Canopy, a Business Computi<br>The Texas A&M University Sys<br>Version: 10/14/2008 2:09:27                                                                | stem                         | application.                 |                        | Top of Page                                |                     | Theme: 1                       | Turn                         | Bet Theme<br>n Paging Off<br>em - Site Map |

## Substitute Approver

- Following previous instructions to access your Inbox
- In the Search Field
  - Type the name of the primary approver
  - Click on search
  - Click on drop down arrow
  - Select the primary approver name

## Substitute Approver

- Select the primary approver name
- System will auto-fill your selection in the Substitute field
- Click Submit
- Click on the EBR Document Number
- Review
- Select Appropriate Routing Action
- Click Submit

## CONTACT

 For more Information on Creating EBRs , please contact: <u>Dianne Alexander</u> Office of Budget & Reconciliations

Phone: 936-261-2202

E-Mail: dtalexander@pvamu.edu

#### Alton Shillingford

Office of Budget & Reconciliations Phone: 936-261- 2203 E-Mail: <u>alshillingford@pvamu.edu</u>

#### Raina McMillon

Office of Budget & Reconciliations Phone: 936-261-2204 E-Mail: rnmcmillon@pvamu.edu